This form is effective beginning with the January 1 to June 30, 2017 accounting period (2017/1) If you are filing for a prior accounting period, contact the Licensing Division for the correct form.

**STATEMENT OF ACCOUNT** for Secondary Transmissions by

Cable Systems (Long Form)

General instructions are located in

the first tab of this workbook.

## SA3E Long Form

Return completed workbook by email to:

### coplicsoa@copyright.gov

For additional information, contact the U.S. Copyright Office Licensing Division at: Tel: (202) 707-8150

| Α                    | ACCOUNTING PERIOD COVERED BY                                                                                                    | THIS STATEMENT:                                                                                         |                                    |               |        |
|----------------------|----------------------------------------------------------------------------------------------------|----------------------------------------------------------------------------------------------------|------------------------------------|---------------|--------|
| Accounting<br>Period | 2019/1                                                                                                    |                                                                                                    |                                    |               |        |
| B<br>Owner           | rate title of the subsidiary, not that of the parent cor<br>List any other name or names under which the<br>If there were different owners during the accou<br>a single statement of account and royalty fee paym                                                                                                    | owner conducts the business of the cable system<br>outing period, only the owner on the last day of the | em<br>the accounting period should | ·             | 020510 |
|                      | LEGAL NAME OF OWNER/MAILING ADDRESS<br>CEQUEL COMMUNICATIONS LL                                                                                                    |                                                                                                    |                                    |               |        |
|                      |                                                                                                    |                                                                                                    |                                    | 02051         | 020191 |
|                      |                                                                                                    |                                                                                                    |                                    | 020510        | 2019/1 |
|                      | 3015 S SE LOOP 323<br>TYLER, TX 75701                                                                                                    |                                                                                                    |                                    |               |        |
| С                    | <b>INSTRUCTIONS:</b> In line 1, give any business names already appear in space B. In line 2, gives the state of the state of t |                                                                                                    |                                    |               |        |
| System               | 1         IDENTIFICATION OF CABLE SYSTEM:           SAN ANGELO                                                                                                    | · · · · · · · · · · · · · · · · · · ·                                                                   | <u> </u>                           |               |        |
|                      | MAILING ADDRESS OF CABLE SYSTEM:                                                                                                    |                                                                                                    |                                    |               |        |
|                      | 2 (Number, street, rural route, apartment, or suite number)<br>(City, town, state, zip code)                                                                                                    |                                                                                                    |                                    |               |        |
| D                    | Instructions: For complete space D instructio with all communities.                                                                                                    | ns, see page 1b. Identify only the frst comr                                                            | nunity served below and re         | elist on page | e 1b   |
| Area<br>Served       | CITY OR TOWN                                                                                                    | STATE                                                                                                   |                                    |               |        |
| First                | SAN ANGELO                                                                                                    | ТХ                                                                                                    |                                    |               |        |
| Community            | Below is a sample for reporting communities                                                                                                    | if you report multiple channel line-ups in S                                                            |                                    |               |        |
|                      | CITY OR TOWN (SAMPLE)                                                                                                    | STATE                                                                                                   | CH LINE UP                         | SUB           | GRP#   |
| Sample               | Alda<br>Alliance                                                                                                    | MD<br>MD                                                                                                | A<br>B                             |               | 2      |
|                      | Gering                                                                                                    | MD                                                                                                    | B                                  |               | 3      |
| L                    | 5                                                                                                    |                                                                                                    | _                                  |               |        |
| form in order to pro | e: Section 111 of title 17 of the United States Code authorize<br>bcess your statement of account. PII is any personal informal<br>ding PII, you are agreeing to the routine use of it to establish                                                                                                    | tion that can be used to identify or trace an individual,                                               | such as name, address and telep    | phone         |        |

FOR COPYRIGHT OFFICE USE ONLY

\$

AMOUNT

ALLOCATION NUMBER

DATE RECEIVED

8/28/2019

| LEGAL NAME OF OWNER OF CABLE SYSTEM:                                                                                                    |                    |                   | SYSTEM ID# |                                                |  |  |  |
|----------------------------------------------------------------------------------------------------|--------------------|-------------------|------------|------------------------------------------------|--|--|--|
| CEQUEL COMMUNICATIONS LLC 020510                                                                                                    |                    |                   |            |                                                |  |  |  |
| <b>Instructions:</b> List each separate community served by the cable system. A "community" is the same as a "community unit" as defined in FCC rules: "a separate and distinct community or municipal entity (including unincorporated communities within unincorporated areas and including single, discrete unincorporated areas." 47 C.F.R. §76.5(dd). The frst community that you list will serve as a form of system identification hereafter known as the "first community." Please use it as the first community on all future filings.                                                                                                    |                    |                   |            |                                                |  |  |  |
| <b>Note:</b> Entities and properties such as hotels, apartments, condominiums, or mobile hom below the identified city or town.                                                                                                    | -                  | -                 | ntheses    |                                                |  |  |  |
| If all communities receive the same complement of television broadcast stations (i.e., on all communities with the channel line-up "A" in the appropriate column below or leave the on a partially distant or partially permitted basis in the DSE Schedule, associate each red designated by a number (based on your reporting from Part 9).                                                                                                    | e column blank. İf | you report any st | ations     |                                                |  |  |  |
| When reporting the carriage of television broadcast stations on a community-by-community-by-comm | a subscriber grou  |                   |            |                                                |  |  |  |
| CITY OR TOWN                                                                                                    | STATE              | CH LINE UP        | SUB GRP#   |                                                |  |  |  |
| SAN ANGELO                                                                                                    | ТХ                 |                   |            | First                                          |  |  |  |
| GOODFELLOW AFB                                                                                                    | ТХ                 |                   |            | Community                                      |  |  |  |
|                                                                                                    |                    |                   |            |                                                |  |  |  |
|                                                                                                    |                    |                   |            |                                                |  |  |  |
|                                                                                                    |                    |                   |            |                                                |  |  |  |
|                                                                                                    |                    |                   |            | See instructions for<br>additional information |  |  |  |
|                                                                                                    |                    |                   |            | on alphabetization.                            |  |  |  |
|                                                                                                    |                    |                   |            |                                                |  |  |  |
|                                                                                                    |                    |                   |            |                                                |  |  |  |
|                                                                                                    |                    |                   |            | Add rows as necessary.                         |  |  |  |
|                                                                                                    |                    |                   |            | Add Tows as necessary.                         |  |  |  |
|                                                                                                    |                    |                   |            |                                                |  |  |  |
|                                                                                                    |                    |                   |            |                                                |  |  |  |
|                                                                                                    |                    |                   |            |                                                |  |  |  |
|                                                                                                    |                    |                   |            |                                                |  |  |  |
|                                                                                                    |                    |                   |            |                                                |  |  |  |
|                                                                                                    |                    |                   |            |                                                |  |  |  |
|                                                                                                    |                    |                   |            |                                                |  |  |  |
|                                                                                                    |                    |                   |            |                                                |  |  |  |
|                                                                                                    |                    |                   |            |                                                |  |  |  |
|                                                                                                    |                    |                   |            |                                                |  |  |  |
|                                                                                                    |                    |                   |            |                                                |  |  |  |
|                                                                                                    |                    |                   |            |                                                |  |  |  |
|                                                                                                    |                    |                   |            |                                                |  |  |  |
|                                                                                                    |                    |                   |            |                                                |  |  |  |
|                                                                                                    |                    |                   |            |                                                |  |  |  |
|                                                                                                    |                    |                   |            |                                                |  |  |  |
|                                                                                                    |                    |                   |            |                                                |  |  |  |
|                                                                                                    |                    |                   |            |                                                |  |  |  |
|                                                                                                    |                    |                   |            |                                                |  |  |  |
|                                                                                                    |                    |                   |            |                                                |  |  |  |
|                                                                                                    |                    |                   |            |                                                |  |  |  |
|                                                                                                    |                    |                   |            |                                                |  |  |  |
|                                                                                                    |                    |                   |            |                                                |  |  |  |
|                                                                                                    |                    |                   |            |                                                |  |  |  |
|                                                                                                    |                    |                   |            |                                                |  |  |  |
|                                                                                                    |                    |                   |            |                                                |  |  |  |
|                                                                                                    |                    |                   |            |                                                |  |  |  |

|  | <br> |  |
|--|------|--|
|  |      |  |
|  |      |  |

|                                                            |                                                                                                    |                                                                                                    |                                                                                                    |                                                                                                    |                                                                                                    |                                                                                                    |                                                                                                    |                                                                                      | I SA3E. PAGE |  |  |
|------------------------------------------------------------|----------------------------------------------------------------------------------------------------|----------------------------------------------------------------------------------------------------|----------------------------------------------------------------------------------------------------|----------------------------------------------------------------------------------------------------|----------------------------------------------------------------------------------------------------|----------------------------------------------------------------------------------------------------|----------------------------------------------------------------------------------------------------|--------------------------------------------------------------------------------------|--------------|--|--|
| Name                                                       | LEGAL NAME OF OWNER OF CABL                                                                                                    | E SYSTEM:                                                                                                    |                                                                                                    |                                                                                                    |                                                                                                    |                                                                                                    |                                                                                                    | S                                                                                    | YSTEM IC     |  |  |
| Name                                                       | CEQUEL COMMUNICAT                                                                                                    | TIONS LLC                                                                                                    |                                                                                                    |                                                                                                    |                                                                                                    |                                                                                                    |                                                                                                    |                                                                                      | 02051        |  |  |
|                                                            |                                                                                                    |                                                                                                    |                                                                                                    |                                                                                                    |                                                                                                    |                                                                                                    |                                                                                                    |                                                                                      |              |  |  |
| E                                                          | SECONDARY TRANSMISSION SERVICE: SUBSCRIBERS AND RATES<br>In General: The information in space E should cover all categories of secondary transmission service of the cable                                                                                                    |                                                                                                    |                                                                                                    |                                                                                                    |                                                                                                    |                                                                                                    |                                                                                                    |                                                                                      |              |  |  |
| _                                                          | system, that is, the retransmission of television and radio broadcasts by your system to subscribers. Give information                                                                                                    |                                                                                                    |                                                                                                    |                                                                                                    |                                                                                                    |                                                                                                    |                                                                                                    |                                                                                      |              |  |  |
| Secondary                                                  | about other services (including p                                                                                                    | about other services (including pay cable) in space F, not here. All the facts you state must be those existing on the                                                                                                    |                                                                                                    |                                                                                                    |                                                                                                    |                                                                                                    |                                                                                                    |                                                                                      |              |  |  |
| Transmission                                               |                                                                                                    |                                                                                                    | June 30 or December 31, as the case may be).<br>blocks in space E call for the number of subscribers to the cable system, broken                                                             |                                                                                                    |                                                                                                    |                                                                                                    |                                                                                                    |                                                                                      |              |  |  |
| Service: Sub-                                              |                                                                                                    |                                                                                                    |                                                                                                    |                                                                                                    |                                                                                                    |                                                                                                    |                                                                                                    |                                                                                      |              |  |  |
| scribers and<br>Rates                                      |                                                                                                    |                                                                                                    | rransmission service. In general, you can compute the number of subscribers in<br>nber of billings in that category (the number of persons or organizations charged                          |                                                                                                    |                                                                                                    |                                                                                                    |                                                                                                    |                                                                                      |              |  |  |
| Rates                                                      | separately for the particular serv                                                                                                    |                                                                                                    |                                                                                                    |                                                                                                    |                                                                                                    |                                                                                                    |                                                                                                    | onargea                                                                              |              |  |  |
|                                                            | Rate: Give the standard rate c                                                                                                    | harged for eac                                                                                                    | h categ                                                                                                    | ory of service.                                                                                                    | Include b                                                                                                    | oth the amount o                                                                                                    | f the charg                                                                                                    |                                                                                      |              |  |  |
|                                                            | unit in which it is generally billed                                                                                                    |                                                                                                    |                                                                                                    |                                                                                                    | ny standa                                                                                                    | ard rate variation:                                                                                                    | s within a p                                                                                                    | particular rate                                                                      |              |  |  |
|                                                            | category, but do not include disc<br>Block 1: In the left-hand block                                                                                                    |                                                                                                    |                                                                                                    |                                                                                                    | rios of so                                                                                                    | condany transmis                                                                                                    | cion convic                                                                                                    | o that cable                                                                         |              |  |  |
|                                                            | systems most commonly provide                                                                                                    |                                                                                                    |                                                                                                    |                                                                                                    |                                                                                                    |                                                                                                    |                                                                                                    |                                                                                      |              |  |  |
|                                                            | that applies to your system. <b>Not</b>                                                                                                    |                                                                                                    |                                                                                                    |                                                                                                    |                                                                                                    |                                                                                                    |                                                                                                    |                                                                                      |              |  |  |
|                                                            | categories, that person or entity                                                                                                    | should be cour                                                                                                    | nted as                                                                                                    | a subscriber in                                                                                                    | each app                                                                                                    | plicable category.                                                                                                    | Example:                                                                                                    | a residential                                                                        |              |  |  |
|                                                            | subscriber who pays extra for ca                                                                                                    |                                                                                                    |                                                                                                    |                                                                                                    |                                                                                                    |                                                                                                    | der "Servio                                                                                                    | ce to the                                                                            |              |  |  |
|                                                            | first set" and would be counted of<br>Block 2: If your cable system                                                                                                    |                                                                                                    |                                                                                                    |                                                                                                    |                                                                                                    |                                                                                                    | different fr                                                                                                    | rom those                                                                            |              |  |  |
|                                                            |                                                                                                    |                                                                                                    |                                                                                                    |                                                                                                    |                                                                                                    |                                                                                                    |                                                                                                    |                                                                                      |              |  |  |
|                                                            |                                                                                                    | printed in block 1 (for example, tiers of services that include one or more secondary transmissions), list them, together with the number of subscribers and rates, in the right-hand block. A two- or three-word description of the service is |                                                                                                    |                                                                                                    |                                                                                                    |                                                                                                    |                                                                                                    |                                                                                      |              |  |  |
|                                                            | sufficient.                                                                                                    |                                                                                                    | Ŭ                                                                                                    |                                                                                                    |                                                                                                    | •                                                                                                    |                                                                                                    |                                                                                      |              |  |  |
|                                                            | BLO                                                                                                    | DCK 1                                                                                                    |                                                                                                    |                                                                                                    |                                                                                                    |                                                                                                    | BLOC                                                                                                    |                                                                                      |              |  |  |
|                                                            | CATEGORY OF SERVICE                                                                                                    | NO. OF<br>SUBSCRIB                                                                                                    |                                                                                                    | RATE                                                                                                    | CAT                                                                                                    | EGORY OF SEF                                                                                                    | RVICE                                                                                                    | NO. OF<br>SUBSCRIBERS                                                                | RATE         |  |  |
|                                                            | Residential:                                                                                                    | SUBSCIUD                                                                                                    |                                                                                                    |                                                                                                    | UA1                                                                                                    |                                                                                                    | (VICL                                                                                                    | SUBSCRIBERS                                                                          |              |  |  |
|                                                            | Service to first set                                                                                                    | 2                                                                                                    | 0.048                                                                                                    | \$ 34.99                                                                                                    |                                                                                                    |                                                                                                    |                                                                                                    |                                                                                      |              |  |  |
|                                                            | Service to additional set(s)                                                                                                    |                                                                                                    | 0.681                                                                                                    | φ <u>0</u> 4.55<br>0                                                                                                    | •••••                                                                                                    |                                                                                                    |                                                                                                    |                                                                                      |              |  |  |
|                                                            | • FM radio (if separate rate)                                                                                                    |                                                                                                    | 0,001                                                                                                    | ·····                                                                                                    |                                                                                                    |                                                                                                    |                                                                                                    |                                                                                      |              |  |  |
|                                                            | Motel, hotel                                                                                                    |                                                                                                    |                                                                                                    |                                                                                                    |                                                                                                    |                                                                                                    |                                                                                                    |                                                                                      |              |  |  |
|                                                            | Commercial                                                                                                    |                                                                                                    | 806                                                                                                    | \$ 34.99                                                                                                    |                                                                                                    |                                                                                                    |                                                                                                    |                                                                                      |              |  |  |
|                                                            | Converter                                                                                                    |                                                                                                    |                                                                                                    |                                                                                                    | •••••                                                                                                    |                                                                                                    |                                                                                                    |                                                                                      |              |  |  |
|                                                            |                                                                                                    |                                                                                                    | •••••                                                                                                    |                                                                                                    |                                                                                                    |                                                                                                    |                                                                                                    |                                                                                      |              |  |  |
|                                                            | <ul> <li>Residential</li> </ul>                                                                                                    |                                                                                                    |                                                                                                    |                                                                                                    |                                                                                                    |                                                                                                    |                                                                                                    |                                                                                      |              |  |  |
|                                                            | <ul> <li>Residential</li> <li>Non-residential</li> </ul>                                                                                                    |                                                                                                    |                                                                                                    |                                                                                                    |                                                                                                    |                                                                                                    |                                                                                                    |                                                                                      |              |  |  |
|                                                            |                                                                                                    |                                                                                                    |                                                                                                    |                                                                                                    |                                                                                                    |                                                                                                    |                                                                                                    |                                                                                      |              |  |  |
|                                                            | Non-residential     SERVICES OTHER THAN SEC                                                                                                    |                                                                                                    |                                                                                                    |                                                                                                    | S                                                                                                    |                                                                                                    |                                                                                                    |                                                                                      |              |  |  |
|                                                            | Non-residential     SERVICES OTHER THAN SEC     In General: Space F calls for rate                                                                                                    | te (not subscrit                                                                                                    | per) info                                                                                                    | ormation with re                                                                                                    | <b>S</b><br>spect to a                                                                                                    | all your cable sys                                                                                                    | tem's serv                                                                                                    |                                                                                      |              |  |  |
| F                                                          | Non-residential     SERVICES OTHER THAN SEC     In General: Space F calls for rat     not covered in space E, that is, t                                                                                                    | te (not subscrit<br>hose services                                                                                                    | oer) info<br>that are                                                                                                    | ormation with re<br>not offered in (                                                                                                    | S<br>spect to a<br>combinati                                                                                                    | all your cable sys<br>ion with any seco                                                                                                    | tem's serv<br>ndary tran                                                                                            | smission                                                                             |              |  |  |
| -                                                          | Non-residential     SERVICES OTHER THAN SEC     In General: Space F calls for rat     not covered in space E, that is, t     service for a single fee. There ar                                                                                                    | te (not subscrib<br>hose services<br>re two exceptio                                                                                                    | per) info<br>that are<br>ns: you                                                                                                    | ermation with re<br>not offered in o<br>do not need to                                                                                                    | S<br>spect to a<br>combinati<br>give rate                                                                                                  | all your cable sys<br>ion with any secc<br>information cond                                                                                                    | tem's serv<br>ndary tran<br>cerning (1)                                                                             | smission<br>services                                                                 |              |  |  |
| <b>F</b><br>Services<br>Other Than                         | Non-residential     SERVICES OTHER THAN SEC     In General: Space F calls for rat     not covered in space E, that is, t                                                                                                    | te (not subscrit<br>hose services<br>re two exceptio<br>or facilities furr                                                                                                    | ber) info<br>that are<br>ns: you<br>nished t                                                                                                    | ormation with re<br>not offered in<br>do not need to<br>o nonsubscribe                                                                                                    | S<br>spect to a<br>combinati<br>give rate<br>ers. Rate i                                                                                   | all your cable sys<br>ion with any secc<br>information cond<br>information shoul                                                                                                  | tem's serv<br>ndary tran<br>cerning (1)<br>d include t                                                              | smission<br>services<br>ooth the                                                     |              |  |  |
| Services<br>Other Than<br>Secondary                        | Non-residential     SERVICES OTHER THAN SEC     In General: Space F calls for rat     not covered in space E, that is, t     service for a single fee. There ar     furnished at cost or (2) services     amount of the charge and the ur     enter only the letters "PP" in the                                                                                                    | te (not subscrit<br>hose services<br>re two exceptio<br>or facilities furr<br>hit in which it is<br>rate column.                                                                                                    | ber) info<br>that are<br>ns: you<br>nished t<br>usually                                                                                                    | ormation with re<br>or offered in or<br>do not need to<br>o nonsubscribe<br>billed. If any ra                                                                                                    | S<br>combinati<br>give rate<br>ers. Rate i<br>ates are c                                                                                   | all your cable sys<br>ion with any secce<br>e information cond<br>information shoul<br>harged on a varia                                                                          | tem's serv<br>ndary tran<br>cerning (1)<br>d include t<br>able per-pr                                               | smission<br>services<br>ooth the                                                     |              |  |  |
| -<br>Services<br>Other Than<br>Secondary<br>Fransmissions: | Non-residential     SERVICES OTHER THAN SEC     In General: Space F calls for rat     not covered in space E, that is, t     service for a single fee. There ar     furnished at cost or (2) services     amount of the charge and the ur     enter only the letters "PP" in the     Block 1: Give the standard rat                                                                                                    | te (not subscrit<br>hose services<br>te two exceptio<br>or facilities furr<br>hit in which it is<br>rate column.<br>te charged by t                                                                                                    | ber) info<br>that are<br>ns: you<br>hished t<br>usually<br>he cabl                                                                                                    | ormation with re<br>e not offered in (<br>do not need to<br>o nonsubscribe<br>billed. If any ra<br>e system for ea                                                                                                    | S<br>espect to a<br>combinati<br>give rate<br>rs. Rate i<br>ates are c<br>ach of the                                                       | all your cable sys<br>ion with any secce<br>information cone<br>information shoul<br>harged on a varia<br>applicable service                                                      | tem's serv<br>ndary tran<br>cerning (1)<br>d include t<br>able per-pr<br>ces listed.                                | smission<br>services<br>ooth the<br>ogram basis,                                     |              |  |  |
| -<br>Services<br>Other Than<br>Secondary                   | Non-residential     SERVICES OTHER THAN SEC     In General: Space F calls for rat     not covered in space E, that is, t     service for a single fee. There ar     furnished at cost or (2) services     amount of the charge and the ur     enter only the letters "PP" in the     Block 1: Give the standard rat     Block 2: List any services that                                                                                                    | te (not subscrit<br>hose services<br>te two exceptio<br>or facilities furr<br>hit in which it is<br>rate column.<br>te charged by t<br>syour cable syst                                                                                         | ber) info<br>that are<br>ns: you<br>nished t<br>usually<br>he cabl<br>stem fu                                                                                                    | ormation with re<br>e not offered in (<br>do not need to<br>o nonsubscribe<br>billed. If any ra<br>e system for ea<br>rnished or offer                                                                                                    | S<br>spect to a<br>combinati<br>give rate<br>ers. Rate i<br>ates are c<br>ach of the<br>ed during                                          | all your cable sys<br>ion with any secce<br>information cone<br>information shoul<br>harged on a varia<br>applicable servio<br>the accounting p                                   | tem's serv<br>ndary tran<br>cerning (1)<br>d include t<br>able per-pr<br>ces listed.<br>ceriod that                 | smission<br>services<br>ooth the<br>ogram basis,<br>were not                         |              |  |  |
| -<br>Services<br>Other Than<br>Secondary<br>Transmissions: | Non-residential     SERVICES OTHER THAN SEC     In General: Space F calls for rat     not covered in space E, that is, t     service for a single fee. There ar     furnished at cost or (2) services     amount of the charge and the ur     enter only the letters "PP" in the     Block 1: Give the standard rat     Block 2: List any services that     listed in block 1 and for which a                                                                                                    | te (not subscrit<br>hose services<br>te two exceptio<br>or facilities furr<br>hit in which it is<br>rate column.<br>te charged by t<br>sour cable syst<br>separate charg                                                                        | ber) info<br>that are<br>ns: you<br>hished t<br>usually<br>he cabl<br>stem fu<br>je was i                                                                                                    | ormation with re<br>e not offered in (<br>do not need to<br>o nonsubscribe<br>r billed. If any ra<br>e system for ea<br>rnished or offer<br>made or establi                                                                                                    | S<br>spect to a<br>combinati<br>give rate<br>ers. Rate i<br>ates are c<br>ach of the<br>ed during                                          | all your cable sys<br>ion with any secce<br>information cone<br>information shoul<br>harged on a varia<br>applicable servio<br>the accounting p                                   | tem's serv<br>ndary tran<br>cerning (1)<br>d include t<br>able per-pr<br>ces listed.<br>ceriod that                 | smission<br>services<br>ooth the<br>ogram basis,<br>were not                         |              |  |  |
| -<br>Services<br>Other Than<br>Secondary<br>Transmissions: | Non-residential     SERVICES OTHER THAN SEC     In General: Space F calls for rat     not covered in space E, that is, t     service for a single fee. There ar     furnished at cost or (2) services     amount of the charge and the ur     enter only the letters "PP" in the     Block 1: Give the standard rat     Block 2: List any services that                                                                                                    | te (not subscrit<br>hose services<br>e two exceptio<br>or facilities furr<br>hit in which it is<br>rate column.<br>te charged by t<br>syour cable sys<br>separate charg<br>btion and includ                                                     | ber) info<br>that are<br>ns: you<br>nished t<br>usually<br>he cabl<br>stem fu<br>je was i<br>de the ra                                                                                       | ormation with re<br>e not offered in (<br>do not need to<br>o nonsubscribe<br>r billed. If any ra<br>e system for ea<br>rnished or offer<br>made or establi                                                                                                    | S<br>spect to a<br>combinati<br>give rate<br>ers. Rate i<br>ates are c<br>ach of the<br>ed during                                          | all your cable sys<br>ion with any secce<br>information cone<br>information shoul<br>harged on a varia<br>applicable servio<br>the accounting p                                   | tem's serv<br>ndary tran<br>cerning (1)<br>d include t<br>able per-pr<br>ces listed.<br>ceriod that                 | smission<br>services<br>ooth the<br>ogram basis,<br>were not<br>e form of a          |              |  |  |
| -<br>Services<br>Other Than<br>Secondary<br>Transmissions: | Non-residential     SERVICES OTHER THAN SEC     In General: Space F calls for rai     not covered in space E, that is, t     service for a single fee. There ar     furnished at cost or (2) services     amount of the charge and the ur     enter only the letters "PP" in the     Block 1: Give the standard rat     Block 2: List any services that     listed in block 1 and for which a s     brief (two- or three-word) descrip                                                                                                    | te (not subscrit<br>hose services i<br>e two exceptio<br>or facilities furr<br>hit in which it is<br>rate column.<br>te charged by t<br>support cable system<br>separate charge<br>btion and includ<br>BLOO                                     | ber) info<br>that are<br>ns: you<br>hished t<br>usually<br>he cabl<br>stem fu<br>je was i<br>de the ra<br>CK 1                                                                               | ormation with re<br>e not offered in (<br>do not need to<br>o nonsubscribe<br>r billed. If any ra<br>e system for ea<br>rnished or offer<br>made or establi<br>ate for each.                                                                                                    | S<br>espect to a<br>combinati<br>give rate<br>rrs. Rate i<br>ates are c<br>ach of the<br>ed during<br>shed. Lis                            | all your cable sys<br>ion with any seco<br>information cond<br>information shoul<br>harged on a varia<br>applicable servio<br>the accounting p<br>t these other servi             | tem's serv<br>ndary tran<br>cerning (1)<br>d include b<br>able per-pr<br>ces listed.<br>period that<br>vices in the | smission<br>services<br>ooth the<br>ogram basis,<br>were not<br>form of a<br>BLOCK 2 | DATE         |  |  |
| -<br>Services<br>Other Than<br>Secondary<br>Fransmissions: | Non-residential     SERVICES OTHER THAN SEC     In General: Space F calls for rat     not covered in space E, that is, t     service for a single fee. There ar     furnished at cost or (2) services     amount of the charge and the ur     enter only the letters "PP" in the     Block 1: Give the standard rat     Block 2: List any services that     listed in block 1 and for which a     brief (two- or three-word) descrip     CATEGORY OF SERVICE                                                                                                    | te (not subscrit<br>hose services<br>e two exceptio<br>or facilities furr<br>hit in which it is<br>rate column.<br>te charged by t<br>support cable system<br>separate charge<br>btion and includ<br>BLO                                        | ber) info<br>that are<br>ns: you<br>nished t<br>usually<br>he cabl<br>stem fu<br>le the ra<br>CK 1<br>CATEC                                                                                  | ormation with re-<br>e not offered in (<br>do not need to<br>o nonsubscribe<br>r billed. If any ra-<br>e system for ea<br>rnished or offer<br>made or establi<br>ate for each.                                                                                                    | S<br>espect to a<br>combinati<br>give rate<br>rrs. Rate i<br>ates are c<br>ach of the<br>ed during<br>shed. Lis                            | all your cable sys<br>ion with any secce<br>information cone<br>information shoul<br>harged on a varia<br>applicable servio<br>the accounting p                                   | tem's serv<br>ndary tran<br>cerning (1)<br>d include b<br>able per-pr<br>ces listed.<br>period that<br>vices in the | smission<br>services<br>ooth the<br>ogram basis,<br>were not<br>e form of a          | RATE         |  |  |
| -<br>Services<br>Other Than<br>Secondary<br>Transmissions: | Non-residential     SERVICES OTHER THAN SEC     In General: Space F calls for rat     not covered in space E, that is, t     service for a single fee. There ar     furnished at cost or (2) services     amount of the charge and the ur     enter only the letters "PP" in the     Block 1: Give the standard rat     Block 2: List any services that     listed in block 1 and for which a     brief (two- or three-word) descrip     CATEGORY OF SERVICE     Continuing Services:                                                                                                    | te (not subscrit<br>hose services<br>te two exceptio<br>or facilities furr<br>it in which it is<br>rate column.<br>te charged by t<br>super cable system<br>separate charg<br>otion and includ<br>BLOO<br>RATE                                  | ber) info<br>that are<br>ns: you<br>nished t<br>usually<br>he cabl<br>stem fu<br>le was i<br>de the r<br>CK 1<br>CATEC<br>Install                                                            | ormation with re<br>e not offered in (<br>do not need to<br>o nonsubscribe<br>r billed. If any ra<br>e system for ea<br>rnished or offer<br>made or establi<br>ate for each.<br>GORY OF SER<br>ation: Non-res                                                                                                    | S<br>espect to a<br>combinati<br>give rate<br>rrs. Rate i<br>ates are c<br>ach of the<br>ed during<br>shed. Lis                            | all your cable sys<br>ion with any seco<br>information cond<br>information shoul<br>harged on a varia<br>applicable servio<br>the accounting p<br>t these other servi             | tem's serv<br>ndary tran<br>cerning (1)<br>d include b<br>able per-pr<br>ces listed.<br>period that<br>vices in the | smission<br>services<br>ooth the<br>ogram basis,<br>were not<br>form of a<br>BLOCK 2 | RATE         |  |  |
| Services<br>Other Than<br>Secondary<br>Transmissions:      | Non-residential     SERVICES OTHER THAN SEC     In General: Space F calls for rat     not covered in space E, that is, t     service for a single fee. There ar     furnished at cost or (2) services     amount of the charge and the ur     enter only the letters "PP" in the     Block 1: Give the standard rat     Block 2: List any services that     listed in block 1 and for which a     brief (two- or three-word) descrip     CATEGORY OF SERVICE     Continuing Services:         • Pay cable                                                                                                    | te (not subscrit<br>hose services<br>te two exceptio<br>or facilities furr<br>it in which it is<br>rate column.<br>te charged by t<br>super the term<br>separate charg<br>toton and includ<br>BLOO<br>RATE<br>\$ 19.00                          | ber) info<br>that are<br>ns: you<br>hished t<br>usually<br>he cabl<br>stem fu<br>je was i<br>de the ra<br>CK 1<br>CATEC<br>Install<br>• Mo                                                   | ormation with re-<br>e not offered in of<br>do not need to<br>o nonsubscribe<br>r billed. If any ra-<br>e system for ea<br>rnished or offer<br>made or establi<br>ate for each.<br>GORY OF SER<br>ation: Non-res                                                                                                    | S<br>espect to a<br>combinati<br>give rate<br>rrs. Rate i<br>ates are c<br>ach of the<br>ed during<br>shed. Lis                            | all your cable sys<br>ion with any seco<br>information cond<br>information shoul<br>harged on a varia<br>applicable servio<br>the accounting p<br>t these other servi             | tem's serv<br>ndary tran<br>cerning (1)<br>d include b<br>able per-pr<br>ces listed.<br>period that<br>vices in the | smission<br>services<br>ooth the<br>ogram basis,<br>were not<br>form of a<br>BLOCK 2 | RATE         |  |  |
| -<br>Services<br>Other Than<br>Secondary<br>Transmissions: | Non-residential     SERVICES OTHER THAN SEC     In General: Space F calls for rai     not covered in space E, that is, t     service for a single fee. There ar     furnished at cost or (2) services     amount of the charge and the ur     enter only the letters "PP" in the     Block 1: Give the standard rat     Block 2: List any services that     listed in block 1 and for which a     brief (two- or three-word) descrip     CATEGORY OF SERVICE     Continuing Services:         • Pay cable         • Pay cable                                                                                                    | te (not subscrit<br>hose services<br>te two exceptio<br>or facilities furr<br>it in which it is<br>rate column.<br>te charged by t<br>super cable system<br>separate charg<br>otion and includ<br>BLOO<br>RATE                                  | ber) info<br>that are<br>ns: you<br>hished t<br>usually<br>he cabl<br>stem fu<br>le was h<br>de the ra<br>CK 1<br>CATEC<br>Install<br>• Mo<br>• Co                                           | ormation with re-<br>e not offered in (<br>do not need to<br>o nonsubscribe<br>r billed. If any ra-<br>e system for ea<br>rnished or offer<br>made or establi<br>ate for each.<br>GORY OF SER<br>ation: Non-res<br>otel, hotel<br>mmercial                                                                                                    | S<br>espect to a<br>combinati<br>give rate<br>rrs. Rate i<br>ates are c<br>ach of the<br>ed during<br>shed. Lis                            | all your cable sys<br>ion with any seco<br>information cond<br>information shoul<br>harged on a varia<br>applicable servio<br>the accounting p<br>t these other servi             | tem's serv<br>ndary tran<br>cerning (1)<br>d include b<br>able per-pr<br>ces listed.<br>period that<br>vices in the | smission<br>services<br>ooth the<br>ogram basis,<br>were not<br>form of a<br>BLOCK 2 | RATE         |  |  |
| -<br>Services<br>Other Than<br>Secondary<br>Fransmissions: | Non-residential     SERVICES OTHER THAN SEC     In General: Space F calls for rat     not covered in space E, that is, t     service for a single fee. There ar     furnished at cost or (2) services     amount of the charge and the ur     enter only the letters "PP" in the     Block 1: Give the standard rat     Block 2: List any services that     listed in block 1 and for which a     brief (two- or three-word) descrip     CATEGORY OF SERVICE     Continuing Services:         • Pay cable                                                                                                    | te (not subscrit<br>hose services<br>te two exceptio<br>or facilities furr<br>it in which it is<br>rate column.<br>te charged by t<br>super the term<br>separate charg<br>toton and includ<br>BLOO<br>RATE<br>\$ 19.00                          | ber) info<br>that are<br>ns: you<br>hished t<br>usually<br>he cabl<br>stem fu<br>le was<br>le the r<br>CK 1<br>CATE<br>Install<br>• Mo<br>• Co<br>• Pa                                       | ormation with re-<br>e not offered in (<br>do not need to<br>o nonsubscribe<br>r billed. If any ra-<br>e system for ea<br>rnished or offer<br>made or establi<br>ate for each.<br>GORY OF SER<br>ation: Non-res<br>otel, hotel<br>mmercial<br>y cable                                                                                              | S<br>espect to a<br>combinati<br>give rate<br>ers. Rate i<br>ates are c<br>ach of the<br>ed during<br>shed. Lis<br><u>VICE</u><br>idential | all your cable sys<br>ion with any seco<br>information cond<br>information shoul<br>harged on a varia<br>applicable servio<br>the accounting p<br>t these other servi             | tem's serv<br>ndary tran<br>cerning (1)<br>d include b<br>able per-pr<br>ces listed.<br>period that<br>vices in the | smission<br>services<br>ooth the<br>ogram basis,<br>were not<br>form of a<br>BLOCK 2 | RATE         |  |  |
| -<br>Services<br>Other Than<br>Secondary<br>Fransmissions: | Non-residential     SERVICES OTHER THAN SEC     In General: Space F calls for rai     not covered in space E, that is, t     service for a single fee. There ar     furnished at cost or (2) services     amount of the charge and the ur     enter only the letters "PP" in the     Block 1: Give the standard rat     Block 2: List any services that     listed in block 1 and for which a     brief (two- or three-word) descrip     CATEGORY OF SERVICE     Continuing Services:         Pay cable         Pay cable         Fire protection                                                                                               | te (not subscrit<br>hose services<br>te two exceptio<br>or facilities furr<br>it in which it is<br>rate column.<br>te charged by t<br>super the term<br>separate charg<br>toton and includ<br>BLOO<br>RATE<br>\$ 19.00                          | ber) info<br>that are<br>ns: you<br>hished t<br>usually<br>he cabl<br>stem fu<br>le was i<br>de the r<br>CK 1<br>CATEC<br>Install<br>• Mo<br>• Pa<br>• Pa                                    | ormation with re-<br>e not offered in (<br>do not need to<br>o nonsubscribe<br>r billed. If any ra-<br>e system for ea<br>rnished or offer<br>made or establi<br>ate for each.<br>GORY OF SER<br>ation: Non-res<br>otel, hotel<br>mmercial                                                                                                    | S<br>espect to a<br>combinati<br>give rate<br>ers. Rate i<br>ates are c<br>ach of the<br>ed during<br>shed. Lis<br><u>VICE</u><br>idential | all your cable sys<br>ion with any seco<br>information cond<br>information shoul<br>harged on a varia<br>applicable servio<br>the accounting p<br>t these other servi             | tem's serv<br>ndary tran<br>cerning (1)<br>d include b<br>able per-pr<br>ces listed.<br>period that<br>vices in the | smission<br>services<br>ooth the<br>ogram basis,<br>were not<br>form of a<br>BLOCK 2 | RATE         |  |  |
| -<br>Services<br>Other Than<br>Secondary<br>Fransmissions: | Non-residential     SERVICES OTHER THAN SEC     In General: Space F calls for rai     not covered in space E, that is, t     service for a single fee. There ar     furnished at cost or (2) services     amount of the charge and the ur     enter only the letters "PP" in the     Block 1: Give the standard rat     Block 2: List any services that     listed in block 1 and for which a     brief (two- or three-word) descrip     CATEGORY OF SERVICE     Continuing Services:         Pay cable         Pay cable         Pay cable         Fire protection         Burglar protection                                                  | te (not subscrit<br>hose services i<br>e two exceptio<br>or facilities furr<br>hit in which it is<br>rate column.<br>te charged by t<br>support cable system<br>separate charge<br>toton and includ<br>BLOO<br>RATE<br>\$ 19.00<br>\$ 19.00     | ber) info<br>that are<br>ns: you<br>nished t<br>usually<br>he cabl<br>stem fu<br>le was n<br>de the r<br>CK 1<br>CATE(<br>Install<br>• Mo<br>• Pa<br>• Pa<br>• Fir                           | ormation with re<br>e not offered in of<br>do not need to<br>o nonsubscribe<br>r billed. If any ra<br>e system for ea<br>rnished or offer<br>made or establi<br>ate for each.<br>GORY OF SER<br>ation: Non-res<br>tel, hotel<br>mmercial<br>y cable<br>y cable-add'l ch                                                                            | S<br>espect to a<br>combinati<br>give rate<br>rrs. Rate i<br>ates are c<br>ach of the<br>ed during<br>shed. Lis<br><u>VICE</u><br>idential | all your cable sys<br>ion with any seco<br>information cond<br>information shoul<br>harged on a varia<br>applicable servio<br>the accounting p<br>t these other servi             | tem's serv<br>ndary tran<br>cerning (1)<br>d include b<br>able per-pr<br>ces listed.<br>period that<br>vices in the | smission<br>services<br>ooth the<br>ogram basis,<br>were not<br>form of a<br>BLOCK 2 | RATE         |  |  |
| -<br>Services<br>Other Than<br>Secondary<br>Transmissions: | Non-residential     SERVICES OTHER THAN SEC     In General: Space F calls for rai     not covered in space E, that is, t     service for a single fee. There ar     furnished at cost or (2) services     amount of the charge and the ur     enter only the letters "PP" in the     Block 1: Give the standard rat     Block 2: List any services that     listed in block 1 and for which a     brief (two- or three-word) descrip     CATEGORY OF SERVICE     Continuing Services:         Pay cable         Pay cable         Pay cable         Fire protection     Installation: Residential                                               | te (not subscrit<br>hose services<br>e two exceptio<br>or facilities furr<br>it in which it is<br>rate column.<br>te charged by t<br>separate charg<br>otion and includ<br>BLOO<br>RATE<br>\$ 19.00                                             | per) info<br>that are<br>ns: you<br>hished t<br>usually<br>he cabl<br>stem fu<br>le was n<br>de the r<br>CK 1<br>CATEO<br>Install<br>• Mo<br>• Pa<br>• Pa<br>• Fin<br>• Bu                   | ormation with re-<br>e not offered in (<br>do not need to<br>o nonsubscribe<br>r billed. If any ra-<br>e system for ea-<br>rnished or offer<br>made or establi-<br>ate for each.<br>GORY OF SER<br>ation: Non-res-<br>tel, hotel<br>mmercial<br>y cable<br>y cable-add'l ch<br>e protection                                                        | S<br>espect to a<br>combinati<br>give rate<br>rrs. Rate i<br>ates are c<br>ach of the<br>ed during<br>shed. Lis<br><u>VICE</u><br>idential | all your cable sys<br>ion with any seco<br>information cond<br>information shoul<br>harged on a varia<br>applicable servio<br>the accounting p<br>t these other servi             | tem's serv<br>ndary tran<br>cerning (1)<br>d include b<br>able per-pr<br>ces listed.<br>period that<br>vices in the | smission<br>services<br>ooth the<br>ogram basis,<br>were not<br>form of a<br>BLOCK 2 | RATE         |  |  |
| -<br>Services<br>Other Than<br>Secondary<br>Fransmissions: | Non-residential     SERVICES OTHER THAN SEC     In General: Space F calls for rai     not covered in space E, that is, t     service for a single fee. There ar     furnished at cost or (2) services     amount of the charge and the ur     enter only the letters "PP" in the     Block 1: Give the standard rat     Block 2: List any services that     listed in block 1 and for which a s     brief (two- or three-word) descrip     CATEGORY OF SERVICE     Continuing Services:         Pay cable         Pay cable         Pay cable         Pay cable         Fire protection     Installation: Residential         First set         | te (not subscrit<br>hose services i<br>re two exceptio<br>or facilities furr<br>it in which it is<br>rate column.<br>re charged by t<br>subscription and includ<br>BLO(<br>RATE<br>\$ 19.00<br>\$ 19.00<br>\$ 99.00                             | per) info<br>that are<br>ns: you<br>hished t<br>usually<br>he cabl<br>stem fu<br>le was n<br>de the r<br>CK 1<br>CATEO<br>Install<br>• Mo<br>• Pa<br>• Pa<br>• Fin<br>• Bu<br>Other          | ormation with re-<br>e not offered in (<br>do not need to<br>o nonsubscribe<br>r billed. If any ra-<br>e system for ea<br>rnished or offer<br>made or establi<br>ate for each.<br><u>GORY OF SER</u><br><b>ation: Non-res</b><br>tel, hotel<br>mmercial<br>y cable<br>y cable-add'l ch<br>e protection<br>rglar protection                         | S<br>espect to a<br>combinati<br>give rate<br>rrs. Rate i<br>ates are c<br>ach of the<br>ed during<br>shed. Lis<br><u>VICE</u><br>idential | all your cable sys<br>ion with any seco<br>information cond<br>information shoul<br>harged on a varia<br>applicable servio<br>the accounting p<br>t these other servi             | tem's serv<br>ndary tran<br>cerning (1)<br>d include b<br>able per-pr<br>ces listed.<br>period that<br>vices in the | smission<br>services<br>ooth the<br>ogram basis,<br>were not<br>form of a<br>BLOCK 2 | RATE         |  |  |
| -<br>Services<br>Other Than<br>Secondary<br>Transmissions: | Non-residential     SERVICES OTHER THAN SEC     In General: Space F calls for rai     not covered in space E, that is, t     service for a single fee. There ar     furnished at cost or (2) services     amount of the charge and the ur     enter only the letters "PP" in the     Block 1: Give the standard rat     Block 2: List any services that     listed in block 1 and for which a s     brief (two- or three-word) descrip     CATEGORY OF SERVICE     Continuing Services:         Pay cable         Pay cable         Pay cable         Fire protection     Installation: Residential         First set         Additional set(s) | te (not subscrit<br>hose services i<br>re two exceptio<br>or facilities furr<br>it in which it is<br>rate column.<br>re charged by t<br>subscription and includ<br>BLO(<br>RATE<br>\$ 19.00<br>\$ 19.00<br>\$ 99.00                             | per) info<br>that are<br>ns: you<br>hished t<br>usually<br>he cabl<br>stem fu<br>le was n<br>de the ra<br>CK 1<br>CATEC<br>Install<br>• Mo<br>• Pa<br>• Pa<br>• Fir<br>• Bu<br>Other<br>• Re | ormation with re-<br>e not offered in of<br>do not need to<br>o nonsubscribe<br>r billed. If any ra-<br>e system for ea-<br>rnished or offer<br>made or establi-<br>ate for each.<br><u>GORY OF SER</u><br><b>ation: Non-res</b><br>itel, hotel<br>mmercial<br>y cable<br>y cable-add'l ch<br>e protection<br>rglar protection<br><b>services:</b> | S<br>espect to a<br>combinati<br>give rate<br>rrs. Rate i<br>ates are c<br>ach of the<br>ed during<br>shed. Lis<br><u>VICE</u><br>idential | all your cable sys<br>ion with any secce<br>information cond<br>information shoul<br>harged on a varia<br>applicable service<br>the accounting p<br>t these other service<br>RATE | tem's serv<br>ndary tran<br>cerning (1)<br>d include b<br>able per-pr<br>ces listed.<br>period that<br>vices in the | smission<br>services<br>ooth the<br>ogram basis,<br>were not<br>form of a<br>BLOCK 2 | RATE         |  |  |
| Services<br>Other Than<br>Secondary<br>Transmissions:      | Non-residential      SERVICES OTHER THAN SEC In General: Space F calls for rai not covered in space E, that is, t service for a single fee. There ar furnished at cost or (2) services amount of the charge and the ur enter only the letters "PP" in the Block 1: Give the standard rat Block 2: List any services that listed in block 1 and for which a brief (two- or three-word) descrip  CATEGORY OF SERVICE  Continuing Services:     Pay cable     Pay cable     Pay cable     Fire protection Installation: Residential     First set     Additional set(s)     FM radio (if separate rate)                                            | te (not subscrit<br>hose services i<br>re two exceptio<br>or facilities furr<br>it in which it is<br>rate column.<br>re charged by t<br>subscription and includ<br>BLO(<br>RATE<br>\$ 19.00<br>\$ 19.00<br>\$ 99.00                             | ber) info<br>that are<br>ns: you<br>hished t<br>usually<br>he cabl<br>stem fu<br>le was fu<br>le the r<br>CK 1<br>CATEC<br>Install<br>• Mo<br>• Pa<br>• Pa<br>• Fir<br>• Bu<br>Other<br>• Co | ormation with re-<br>e not offered in of<br>do not need to<br>o nonsubscribe<br>r billed. If any ra-<br>e system for ea-<br>rnished or offer<br>made or establi-<br>ate for each.<br><u>GORY OF SER</u><br><b>ation: Non-res</b><br>tiel, hotel<br>mmercial<br>y cable-add'l ch<br>e protection<br>rglar protection<br><b>services:</b><br>connect | S<br>espect to a<br>combinati<br>give rate<br>rrs. Rate i<br>ates are c<br>ach of the<br>ed during<br>shed. Lis<br><u>VICE</u><br>idential | all your cable sys<br>ion with any secce<br>information cond<br>information shoul<br>harged on a varia<br>applicable service<br>the accounting p<br>t these other service<br>RATE | tem's serv<br>ndary tran<br>cerning (1)<br>d include b<br>able per-pr<br>ces listed.<br>period that<br>vices in the | smission<br>services<br>ooth the<br>ogram basis,<br>were not<br>form of a<br>BLOCK 2 | RATE         |  |  |

# LEGAL NAME OF OWNER OF CABLE SYSTEM:

| LEGAL NAME OF OWN                                                                                   | IER OF CABLE SY                   | STEM:             |                   |                          | SYSTEM ID#                                                                   | Name                   |  |  |  |
|----------------------------------------------------------------------------------------------------|-----------------------------------|-------------------|-------------------|--------------------------|------------------------------------------------------------------------------|------------------------|--|--|--|
| CEQUEL COM                                                                                          | CEQUEL COMMUNICATIONS LLC 0205    |                   |                   |                          |                                                                              |                        |  |  |  |
| PRIMARY TRANSMITT                                                                                   | PRIMARY TRANSMITTERS: TELEVISION  |                   |                   |                          |                                                                              |                        |  |  |  |
| In General: In space of carried by your cable s<br>FCC rules and regulat<br>76.59(d)(2) and (4), 76 | <b>G</b><br>Primary               |                   |                   |                          |                                                                              |                        |  |  |  |
| substitute program bas<br>Substitute Basis S                                                        | Transmitters:<br>Television       |                   |                   |                          |                                                                              |                        |  |  |  |
| <ul> <li>basis under specifc FC</li> <li>Do not list the station<br/>station was carried</li> </ul> | here in space                     | G-but do lis      |                   | ne Special Statem        | nent and Program Log)—if the                                                 |                        |  |  |  |
| <ul> <li>List the station here,<br/>basis. For further in</li> </ul>                                | and also in spa<br>formation cond | ace I, if the sta |                   |                          | itute basis and also on some other of the general instructions located       |                        |  |  |  |
| in the paper SA3 fo<br>Column 1: List eac                                                           |                                   | sian. Do not      | report originatio | n program servic         | es such as HBO, ESPN, etc. Identify                                          |                        |  |  |  |
| each multicast stream                                                                               | associated wit                    | h a station ac    | cording to its ov | ver-the-air designation  | ation. For example, report multi-<br>ch stream separately; for example       |                        |  |  |  |
|                                                                                                    | se. For example                   | e, WRC is Ch      | •                 |                          | tion for broadcasting over-the-air in<br>s may be different from the channel |                        |  |  |  |
| Column 3: Indicate                                                                                  | e in each case                    | whether the s     |                   |                          | lependent station, or a noncommercia                                         |                        |  |  |  |
| (for independent multi                                                                              | cast), "E <sup>"</sup> (for n     | oncommercia       | l educational), o | or "E-M" (for none       | cast), "I" (for independent), "I-M'<br>commercial educational multicast)     |                        |  |  |  |
| For the meaning of the<br>Column 4: If the st                                                       |                                   |                   |                   |                          | the paper SA3 form.<br>′es". If not, enter "No". For an ex-                  |                        |  |  |  |
| planation of local servi                                                                            | ice area, see p                   | age (v) of the    | general instruct  | tions located in th      |                                                                              |                        |  |  |  |
| cable system carried t                                                                              | he distant stati                  | on during the     | accounting peri   | od. Indicate by er       | ntering "LAC" if your cable system                                           |                        |  |  |  |
| carried the distant stat<br>For the retransmiss                                                     | •                                 |                   |                   |                          | capacity.<br>ty payment because it is the subject                            |                        |  |  |  |
| of a written agreement                                                                              | t entered into o                  | n or before Ju    | une 30, 2009, be  | etween a cable sy        | stem or an association representing                                          |                        |  |  |  |
|                                                                                                    |                                   |                   | •                 | <b>U</b> 1               | ary transmitter, enter the designa<br>other basis, enter "O." For a further  |                        |  |  |  |
|                                                                                                    |                                   |                   |                   |                          | ed in the paper SA3 form.<br>ty to which the station is licensed by the      |                        |  |  |  |
|                                                                                                    |                                   |                   |                   |                          | th which the station is identified                                           |                        |  |  |  |
| Note: If you are utilizin                                                                           | ng multiple cha                   | nnel line-ups,    | use a separate    | space G for each         | n channel line-up.                                                           |                        |  |  |  |
|                                                                                                    |                                   | CHANN             | EL LINE-UP        | AA                       |                                                                              |                        |  |  |  |
| 1. CALL                                                                                             | 2. B'CAST                         | 3. TYPE           | 4. DISTANT?       | 5. BASIS OF              | 6. LOCATION OF STATION                                                       |                        |  |  |  |
| SIGN                                                                                                | CHANNEL<br>NUMBER                 | OF<br>STATION     | (Yes or No)       | CARRIAGE<br>(If Distant) |                                                                              |                        |  |  |  |
| KANG-2                                                                                              | 41.2                              | I                 | No                |                          | SAN ANGELO, TX                                                               |                        |  |  |  |
| KERA-1                                                                                              | 13                                | Е                 | Yes               | 0                        | DALLAS, TX                                                                   | See instructions for   |  |  |  |
| KERA-3                                                                                              | 13.3                              | E-M               | Yes               | 0                        | DALLAS, TX                                                                   | additional information |  |  |  |
| KERA-4                                                                                              | 13.4                              | E-M               | Yes               | 0                        | DALLAS, TX                                                                   | on alphabetization.    |  |  |  |
| KERA-HD1                                                                                            | 13                                | E-M               | Yes               | E                        | DALLAS, TX                                                                   |                        |  |  |  |
| KEUS-1                                                                                              | 41                                | I                 | No                |                          | SAN ANGELO, TX                                                               |                        |  |  |  |
| KIDY-1                                                                                              | 6                                 | I                 | No                |                          | SAN ANGELO, TX                                                               |                        |  |  |  |
| KIDY-2                                                                                              | 6.2                               | I-M               | No                |                          | SAN ANGELO, TX                                                               |                        |  |  |  |
| KIDY-3                                                                                              | 6.3                               | I-M               | No                |                          | SAN ANGELO, TX                                                               |                        |  |  |  |
| KIDY-HD1                                                                                            | 6                                 | I-M               | No                |                          | SAN ANGELO, TX                                                               |                        |  |  |  |
| KLST-1                                                                                              | 8                                 | N                 | No                |                          | SAN ANGELO, TX                                                               |                        |  |  |  |
| KLST-2                                                                                              | 8.2                               | I-M               | No                |                          | SAN ANGELO, TX                                                               |                        |  |  |  |
| KLST-3                                                                                              | 8.3                               | I-M               | No                |                          | SAN ANGELO, TX                                                               |                        |  |  |  |
| KLST-HD1                                                                                            | 8                                 | N-M               | No                |                          | SAN ANGELO, TX                                                               |                        |  |  |  |
| KSAN-1                                                                                              | 3                                 | N                 | No                |                          | SAN ANGELO, TX                                                               |                        |  |  |  |
| KSAN-HD1                                                                                            | 3                                 | N-M               | No                |                          | SAN ANGELO, TX                                                               |                        |  |  |  |
| KTXE-1                                                                                              | 12                                | N                 | No                |                          | SAN ANGELO, TX                                                               |                        |  |  |  |
| KTXE-2                                                                                              | 12.2                              | I-M               | No                |                          | SAN ANGELO, TX                                                               |                        |  |  |  |
| KTXE-HD1                                                                                            | 12                                | N-M               | No                |                          | SAN ANGELO, TX                                                               |                        |  |  |  |
| KTXE-HD2                                                                                            | 12.2                              | I-M               | No                |                          | SAN ANGELO, TX                                                               |                        |  |  |  |
|                                                                                                    |                                   |                   |                   |                          |                                                                              |                        |  |  |  |

| Name                                   | LEGAL NAME OF C                                                                                                    |                                                                                                    |                                                                            |                                                                                                    |    |                                                               |                                                     |                      | SYSTEM ID#<br>020510 |
|----------------------------------------|----------------------------------------------------------------------------------------------------|----------------------------------------------------------------------------------------------------|----------------------------------------------------------------------------|----------------------------------------------------------------------------------------------------|----|---------------------------------------------------------------|-----------------------------------------------------|----------------------|----------------------|
| H<br>Primary<br>Transmitters:<br>Radio | <ul> <li>PRIMARY TRANSMITTERS: RADIO</li> <li>In General: List every radio station carried on a separate and discrete basis and list those FM stations carried on an all-band basis whose signals were "generally receivable" by your cable system during the accounting period.</li> <li>Special Instructions Concerning All-Band FM Carriage: Under Copyright Office regulations, an FM signal is generally receivable if (1) it is carried by the system whenever it is received at the system's headend, and (2) it can be expected, on the basis of monitoring, to be received at the headend, with the system's FM antenna, during certain stated intervals.</li> </ul> |                                                                                                    |                                                                            |                                                                                                    |    |                                                               |                                                     |                      |                      |
|                                        | For detailed info<br>located in the p<br>Column 1: lo<br>Column 2: S<br>Column 3: lf<br>signal, indicate<br>Column 4: G                                                                                                    | ormation about<br>aper SA3 form<br>dentify the call<br>state whether t<br>the radio stati<br>this by placing<br>Sive the station | t the the<br>sign of e<br>he statio<br>on's sigr<br>a check<br>i's locatio | Copyright Office regulations<br>each station carried.<br>n is AM or FM.<br>nal was electronically process<br>mark in the "S/D" column.<br>on (the community to which the<br>the community with which the | or | n this point, see p<br>d by the cable sy<br>station is licens | page (vi) of the<br>ystem as a sep<br>ed by the FCC | e genera<br>barate a | al instructions      |
|                                        |                                                                                                    | AM or EM                                                                                                    | \$/D                                                                       | LOCATION OF STATION                                                                                                    | 1  | CALL SIGN                                                     | AM or EM                                            | 8/D                  |                      |
| 1                                      | CALL SIGN                                                                                                    | AM or FM                                                                                                    | S/D                                                                        | LOCATION OF STATION                                                                                                    | ╞  | GALL SIGN                                                     | AM or FM                                            | S/D                  | LOCATION OF STATION  |
| l                                      |                                                                                                    |                                                                                                    |                                                                            |                                                                                                    | -  |                                                               |                                                     |                      |                      |
|                                        |                                                                                                    |                                                                                                    |                                                                            |                                                                                                    |    |                                                               |                                                     |                      |                      |
|                                        |                                                                                                    |                                                                                                    |                                                                            |                                                                                                    | -  |                                                               |                                                     |                      |                      |
|                                        |                                                                                                    |                                                                                                    |                                                                            |                                                                                                    | -  |                                                               |                                                     |                      |                      |
|                                        |                                                                                                    |                                                                                                    |                                                                            |                                                                                                    | -  |                                                               |                                                     |                      |                      |
|                                        |                                                                                                    |                                                                                                    |                                                                            |                                                                                                    |    |                                                               |                                                     |                      |                      |
|                                        |                                                                                                    |                                                                                                    |                                                                            |                                                                                                    | -  |                                                               |                                                     |                      |                      |
|                                        |                                                                                                    |                                                                                                    |                                                                            |                                                                                                    | -  |                                                               |                                                     |                      |                      |
|                                        |                                                                                                    |                                                                                                    |                                                                            |                                                                                                    |    |                                                               |                                                     |                      |                      |
|                                        |                                                                                                    |                                                                                                    |                                                                            |                                                                                                    |    |                                                               |                                                     |                      |                      |
|                                        |                                                                                                    |                                                                                                    |                                                                            |                                                                                                    | -  |                                                               |                                                     |                      |                      |
|                                        |                                                                                                    |                                                                                                    |                                                                            |                                                                                                    | -  |                                                               |                                                     |                      |                      |
|                                        |                                                                                                    |                                                                                                    |                                                                            |                                                                                                    |    |                                                               |                                                     |                      |                      |
|                                        |                                                                                                    |                                                                                                    |                                                                            |                                                                                                    |    |                                                               |                                                     |                      |                      |
|                                        |                                                                                                    |                                                                                                    |                                                                            |                                                                                                    | -  |                                                               |                                                     |                      |                      |
|                                        |                                                                                                    |                                                                                                    |                                                                            |                                                                                                    | -  |                                                               |                                                     |                      |                      |
|                                        |                                                                                                    |                                                                                                    |                                                                            |                                                                                                    |    |                                                               |                                                     |                      |                      |
|                                        |                                                                                                    |                                                                                                    |                                                                            |                                                                                                    | -  |                                                               |                                                     |                      |                      |
|                                        |                                                                                                    |                                                                                                    |                                                                            |                                                                                                    |    |                                                               |                                                     |                      |                      |
|                                        |                                                                                                    |                                                                                                    |                                                                            |                                                                                                    | -  |                                                               |                                                     |                      |                      |
|                                        |                                                                                                    |                                                                                                    |                                                                            |                                                                                                    |    |                                                               |                                                     |                      |                      |
|                                        |                                                                                                    |                                                                                                    |                                                                            |                                                                                                    | -  |                                                               |                                                     |                      |                      |
|                                        |                                                                                                    |                                                                                                    |                                                                            |                                                                                                    | -  |                                                               |                                                     |                      |                      |
|                                        |                                                                                                    |                                                                                                    |                                                                            |                                                                                                    |    |                                                               |                                                     |                      |                      |
|                                        |                                                                                                    |                                                                                                    |                                                                            |                                                                                                    |    |                                                               |                                                     |                      |                      |
|                                        |                                                                                                    |                                                                                                    |                                                                            |                                                                                                    | -  |                                                               |                                                     |                      |                      |
|                                        |                                                                                                    |                                                                                                    |                                                                            |                                                                                                    | -  |                                                               |                                                     |                      |                      |
|                                        |                                                                                                    |                                                                                                    |                                                                            |                                                                                                    |    |                                                               |                                                     |                      |                      |
|                                        |                                                                                                    |                                                                                                    |                                                                            |                                                                                                    |    |                                                               |                                                     |                      |                      |
|                                        |                                                                                                    |                                                                                                    |                                                                            |                                                                                                    |    |                                                               |                                                     |                      |                      |
|                                        |                                                                                                    |                                                                                                    |                                                                            |                                                                                                    |    |                                                               |                                                     |                      |                      |
|                                        |                                                                                                    |                                                                                                    |                                                                            |                                                                                                    |    |                                                               |                                                     |                      |                      |
|                                        |                                                                                                    |                                                                                                    |                                                                            |                                                                                                    | ]  |                                                               |                                                     |                      |                      |
|                                        |                                                                                                    | I                                                                                                    |                                                                            | I                                                                                                    | L  |                                                               | I                                                   |                      |                      |

| CEQUEL COMMUNICA                                                                                                    |                                                                                                    |                                                                                                    |                                                                                                    |                                                                                                    |                                                                                                    | 020510          | Name       |  |
|----------------------------------------------------------------------------------------------------|----------------------------------------------------------------------------------------------------|----------------------------------------------------------------------------------------------------|----------------------------------------------------------------------------------------------------|----------------------------------------------------------------------------------------------------|----------------------------------------------------------------------------------------------------|-----------------|------------|--|
| SUBSTITUTE CARRIAGE<br>In General: In space I, identi<br>substitute basis during the ac<br>explanation of the programm                                                                                                    | fy every nor                                                                                                    | nnetwork televis<br>eriod, under spe                                                                                                    | ion program broadcast by a cific present and former FC                                                                                                    | C rules, regula                                                                                                    | ations, or authorizations. I                                                                                                    | For a further   | Substitute |  |
|                                                                                                    |                                                                                                    |                                                                                                    |                                                                                                    | general mot                                                                                                    |                                                                                                    |                 | Carriage:  |  |
| <ul> <li>During the accounting per<br/>broadcast by a distant stat</li> </ul>                                                                                                    | I. SPECIAL STATEMENT CONCERNING SUBSTITUTE CARRIAGE During the accounting period, did your cable system carry, on a substitute basis, any nonnetwork television program proadcast by a distant station?  Yes XNo                                                                   |                                                                                                    |                                                                                                    |                                                                                                    |                                                                                                    |                 |            |  |
| Note: If your answer is "No'<br>log in block 2.<br>2. LOG OF SUBSTITUTE                                                                                                    |                                                                                                    |                                                                                                    | e blank. If your answer is "                                                                                                    | Yes," you mu                                                                                                    | ist complete the program                                                                                                    | 1               |            |  |
| In General: List each subst<br>clear. If you need more spa<br>Column 1: Give the title<br>period, was broadcast by a<br>under certain FCC rules, rey<br>SA3 form for futher informat<br>titles, for example, "I Love L<br>Column 2: If the program<br>Column 3: Give the call s<br>Column 4: Give the broa<br>the case of Mexican or Can<br>Column 5: Give the mon<br>first. Example: for May 7 giv<br>Column 6: State the time<br>to the nearest five minutes.<br>stated as "6:00–6:30 p.m." | itute progra<br>ce, please a<br>of every no<br>distant stat<br>gulations, o<br>tion. Do no<br>.ucy" or "NE<br>n was broad<br>sign of the s<br>dcast static<br>dadian static<br>th and day<br>re "5/7."<br>as when the<br>Example: a<br>er "R" if the<br>ind regulatic<br>ogramming | im on a separa<br>attach additiona<br>nnetwork televi<br>ion and that yo<br>or authorizations<br>it use general of<br>A Basketball:<br>dcast live, enter<br>station broadca<br>on's location (th<br>ons, if any, the of<br>when your syste<br>a substitute pro-<br>a program carrie<br>listed program<br>ons in effect du | al pages.<br>sion program (substitute pl<br>ur cable system substituted<br>s. See page (vi) of the gene<br>ategories like "movies", or<br>76ers vs. Bulls."<br>"Yes." Otherwise enter "N<br>sting the substitute program<br>the community to which the<br>community with which the s<br>tem carried the substitute p<br>gram was carried by your c<br>ed by a system from 6:01:1<br>was substituted for progra<br>ring the accounting period; | rogram) that,<br>d for the prog<br>eral instructio<br>"basketball".<br>o."<br>m.<br>station is lice<br>station is iden<br>program. Use<br>sable system.<br>5 p.m. to 6:2<br>mming that ye<br>enter the let | during the accounting<br>ramming of another stati<br>ns located in the paper<br>List specific program<br>nsed by the FCC or, in<br>tified).<br>numerals, with the mont<br>List the times accurately<br>8:30 p.m. should be<br>our system was required<br>ter "P" if the listed pro | th<br>y         |            |  |
|                                                                                                    |                                                                                                    | E PROGRAM                                                                                                    |                                                                                                    |                                                                                                    | EN SUBSTITUTE                                                                                                    | 7. REASON       |            |  |
| 1. TITLE OF PROGRAM                                                                                                    | 2. LIVE?<br>Yes or No                                                                                                    | 3. STATION'S<br>CALL SIGN                                                                                                    | 4. STATION'S LOCATION                                                                                                    | 5. MONTH<br>AND DAY                                                                                                    | 6. TIMES<br>FROM — TO                                                                                                    | FOR<br>DELETION |            |  |
|                                                                                                    |                                                                                                    |                                                                                                    |                                                                                                    |                                                                                                    |                                                                                                    |                 |            |  |
|                                                                                                    |                                                                                                    |                                                                                                    |                                                                                                    |                                                                                                    |                                                                                                    |                 |            |  |
|                                                                                                    |                                                                                                    |                                                                                                    |                                                                                                    |                                                                                                    |                                                                                                    |                 |            |  |
|                                                                                                    |                                                                                                    |                                                                                                    |                                                                                                    |                                                                                                    |                                                                                                    |                 |            |  |
|                                                                                                    |                                                                                                    |                                                                                                    |                                                                                                    |                                                                                                    |                                                                                                    |                 |            |  |
|                                                                                                    |                                                                                                    |                                                                                                    |                                                                                                    |                                                                                                    |                                                                                                    |                 |            |  |
|                                                                                                    |                                                                                                    |                                                                                                    |                                                                                                    |                                                                                                    |                                                                                                    |                 |            |  |
|                                                                                                    |                                                                                                    |                                                                                                    |                                                                                                    |                                                                                                    |                                                                                                    |                 |            |  |
|                                                                                                    |                                                                                                    |                                                                                                    |                                                                                                    |                                                                                                    |                                                                                                    |                 |            |  |
|                                                                                                    |                                                                                                    |                                                                                                    |                                                                                                    |                                                                                                    |                                                                                                    |                 |            |  |
|                                                                                                    |                                                                                                    |                                                                                                    |                                                                                                    |                                                                                                    |                                                                                                    |                 |            |  |
|                                                                                                    |                                                                                                    |                                                                                                    |                                                                                                    |                                                                                                    |                                                                                                    |                 |            |  |
|                                                                                                    |                                                                                                    |                                                                                                    |                                                                                                    |                                                                                                    |                                                                                                    |                 |            |  |
|                                                                                                    |                                                                                                    |                                                                                                    |                                                                                                    |                                                                                                    |                                                                                                    |                 |            |  |
|                                                                                                    |                                                                                                    |                                                                                                    |                                                                                                    |                                                                                                    |                                                                                                    |                 |            |  |
|                                                                                                    |                                                                                                    |                                                                                                    |                                                                                                    |                                                                                                    |                                                                                                    |                 |            |  |
|                                                                                                    |                                                                                                    |                                                                                                    |                                                                                                    |                                                                                                    |                                                                                                    |                 |            |  |
|                                                                                                    |                                                                                                    |                                                                                                    |                                                                                                    |                                                                                                    |                                                                                                    |                 |            |  |
|                                                                                                    |                                                                                                    |                                                                                                    |                                                                                                    |                                                                                                    |                                                                                                    |                 |            |  |
|                                                                                                    |                                                                                                    |                                                                                                    |                                                                                                    |                                                                                                    |                                                                                                    |                 |            |  |

SYSTEM ID#

LEGAL NAME OF OWNER OF CABLE SYSTEM:

### ACCOUNTING PERIOD: 2019/1

FORM SA3E. PAGE 6.

| Name                              |                                                                                                    | EGAL NAME OF OWNER OF CABLE SYSTEM:SYSTEM ID#CEQUEL COMMUNICATIONS LLC020510                                                                                                    |                |             |      |               |       |                                       |            |  |
|-----------------------------------|----------------------------------------------------------------------------------------------------|----------------------------------------------------------------------------------------------------|----------------|-------------|------|---------------|-------|---------------------------------------|------------|--|
|                                   | PART-TIME CA                                                                                                    | ARRIAGE LOG                                                                                                    |                |             |      |               |       |                                       |            |  |
| J<br>Part-Time<br>Carriage<br>Log | time carriage du<br>hours your syst<br>Column 1 (C<br>column 5 of spa<br>Column 2 (E<br>curred during th<br>• Give the mont<br>"4/10."<br>• State the start<br>television statio<br>"app." Example | State the starting and ending times of carriage to the nearest quarter hour. In any case where carriage ran to the end of the elevision station's broadcast day, you may give an approximate ending hour, followed by the abbreviation app." Example: "12:30 a.m.– 3:15 a.m. app."<br>You may group together any dates when the hours of carriage were the same. Example: "5/10-5/14, 6:00 p.m.– |                |             |      |               |       |                                       |            |  |
|                                   |                                                                                                    |                                                                                                    | DATES          | S AND HOURS | DF F | PART-TIME CAF | RIAGE |                                       |            |  |
|                                   |                                                                                                    | WHEN                                                                                                    | I CARRIAGE OCC | URRED       |      |               | WHEN  | I CARRIAGE OC                         | CURRED     |  |
|                                   | CALL SIGN                                                                                                    | DATE                                                                                                    | HOU<br>FROM    | RS<br>TO    |      | CALL SIGN     | DATE  | HO<br>FROM                            | URS<br>TO  |  |
|                                   |                                                                                                    | DATE                                                                                                    |                | 10          |      |               | DATE  | - ROM                                 | -          |  |
|                                   |                                                                                                    |                                                                                                    |                |             |      |               |       |                                       | _          |  |
|                                   |                                                                                                    |                                                                                                    |                |             |      |               |       |                                       |            |  |
|                                   |                                                                                                    |                                                                                                    |                |             |      |               |       |                                       | <b>-</b>   |  |
|                                   |                                                                                                    |                                                                                                    |                |             |      |               |       |                                       |            |  |
|                                   |                                                                                                    |                                                                                                    |                |             |      |               |       |                                       |            |  |
|                                   |                                                                                                    |                                                                                                    |                |             |      |               |       |                                       |            |  |
|                                   |                                                                                                    |                                                                                                    |                |             |      |               |       |                                       | _          |  |
|                                   |                                                                                                    |                                                                                                    |                |             |      |               |       |                                       | <b>_</b>   |  |
|                                   |                                                                                                    |                                                                                                    |                |             |      |               |       |                                       | -          |  |
|                                   |                                                                                                    |                                                                                                    |                |             |      |               |       | · · · · · · · · · · · · · · · · · · · | -          |  |
|                                   |                                                                                                    |                                                                                                    |                |             |      |               |       |                                       |            |  |
|                                   |                                                                                                    |                                                                                                    |                |             |      |               |       |                                       |            |  |
|                                   |                                                                                                    |                                                                                                    |                |             |      |               |       |                                       | _          |  |
|                                   |                                                                                                    |                                                                                                    |                |             |      |               |       |                                       |            |  |
|                                   |                                                                                                    |                                                                                                    |                |             |      |               |       | · · · · · · · · · · · · · · · · · · · | <b>_</b>   |  |
|                                   |                                                                                                    |                                                                                                    |                |             |      |               |       | · · · · · · · · · · · · · · · · · · · | <b>-</b> . |  |
|                                   |                                                                                                    |                                                                                                    |                |             |      |               |       | · · · · · · · · · · · · · · · · · · · | <b></b>    |  |
|                                   |                                                                                                    |                                                                                                    |                |             |      |               |       |                                       |            |  |
|                                   |                                                                                                    |                                                                                                    |                |             |      |               |       |                                       |            |  |
|                                   |                                                                                                    |                                                                                                    | _              |             |      |               |       |                                       | _          |  |
|                                   |                                                                                                    |                                                                                                    |                |             |      |               |       |                                       |            |  |
|                                   |                                                                                                    |                                                                                                    |                |             |      |               |       |                                       | -          |  |
|                                   |                                                                                                    |                                                                                                    |                |             |      |               |       |                                       |            |  |
|                                   |                                                                                                    |                                                                                                    |                |             |      |               |       |                                       | -          |  |
|                                   |                                                                                                    |                                                                                                    |                |             |      |               |       |                                       |            |  |
|                                   |                                                                                                    |                                                                                                    |                |             |      |               |       |                                       | <b></b>    |  |

|                                                                                        | SA3E. PAGE 7.                                                                                                    |                                      |              |                                                      |
|----------------------------------------------------------------------------------------|----------------------------------------------------------------------------------------------------|--------------------------------------|--------------|------------------------------------------------------|
|                                                                                        | AL NAME OF OWNER OF CABLE SYSTEM:                                                                                                    |                                      | SYSTEM ID#   | Name                                                 |
| CE                                                                                     | QUEL COMMUNICATIONS LLC                                                                                                    |                                      | 020510       |                                                      |
| Inst<br>all a<br>(as<br>pag                                                            | OSS RECEIPTS<br>tructions: The figure you give in this space determines the form you fle and the amount you<br>amounts (gross receipts) paid to your cable system by subscribers for the system's secondar<br>identifed in space E) during the accounting period. For a further explanation of how to com<br>le (vii) of the general instructions.<br>Gross receipts from subscribers for secondary transmission service(s)<br>during the accounting period.<br>PORTANT: You must complete a statement in space P concerning gross receipts.                                                                                                    | ary transmission<br>opute this amore | on service   | K<br>Gross Receipts                                  |
| <ul> <li>Instru</li> <li>Con</li> <li>Con</li> <li>If yo fee</li> <li>If yo</li> </ul> | <b>(RIGHT ROYALTY FEE</b><br><b>Inctions</b> : Use the blocks in this space L to determine the royalty fee you owe:<br>mplete block 1, showing your minimum fee.<br>mplete block 2, showing whether your system carried any distant television stations.<br>bur system did not carry any distant television stations, leave block 3 blank. Enter the amou<br>from block 1 on line 1 of block 4, and calculate the total royalty fee.<br>bur system did carry any distant television stations, you must complete the applicable parts<br>ompanying this form and attach the schedule to your statement of account.                                                                                                    |                                      |              | L<br>Copyright<br>Royalty Fee                        |
|                                                                                        | art 8 or part 9, block A, of the DSE schedule was completed, the base rate fee should be en<br>ck 3 below.                                                                                                    | entered on line                      | 1 of         |                                                      |
| 3 be                                                                                   | art 6 of the DSE schedule was completed, the amount from line 7 of block C should be entered by a second second seco |                                      |              |                                                      |
|                                                                                        | art 7 or part 9, block B, of the DSE schedule was completed, the surcharge amount should<br>block 4 below.                                                                                                    | l be entered on                      | line         |                                                      |
| Block<br>1                                                                             | <b>MINIMUM FEE:</b> All cable systems with semiannual gross receipts of \$527,600 or more an least the minimum fee, regardless of whether they carried any distant stations. This fee is system's gross receipts for the accounting period.                                                                                                    |                                      | of the       |                                                      |
|                                                                                        | Line 1. Enter the amount of gross receipts from space K<br>Line 2. Multiply the amount in line 1 by 0.01064<br>Enter the result here.                                                                                                    | \$                                   | 6,159,729.61 |                                                      |
|                                                                                        |                                                                                                    | \$                                   | 65,539.52    |                                                      |
| 2                                                                                      | DISTANT TELEVISION STATIONS CARRIED: Your answer here must agree with the inf         space G. If, in space G, you identifed any stations as "distant" by stating "Yes" in column 4         "Yes" in this block.         • Did your cable system carry any distant television stations during the accounting period?         x Yes—Complete the DSE schedule.                                                                                                    | 4, you must ch<br>?                  | eck          |                                                      |
| Block<br>3                                                                             | Line 1. <b>BASE RATE FEE:</b> Enter the base rate fee from either part 8, section 3 or 4, or part 9, block A of the DSE schedule. If none, enter zero                                                                                                    | \$                                   | 49,154.64    |                                                      |
|                                                                                        | Line 2. <b>3.75 Fee:</b> Enter the total fee from line 7, block C, part 6 of the DSE schedule. If none, enter zero                                                                                                    |                                      | 0.00         |                                                      |
|                                                                                        | Line 3. Add lines 1 and 2 and enter here                                                                                                    | \$                                   | 49,154.64    |                                                      |
| Block<br>4                                                                             | Line 1. BASE RATE FEE/3.75 FEE or MINIMUM FEE: Enter either the minimum fee<br>from block 1 or the sum of the base rate fee / 3.75 fee from block 3, line 3,<br>whichever is larger                                                                                                    | \$                                   | 65,539.52    | Cable systems                                        |
|                                                                                        | Line 2. SYNDICATED EXCLUSIVITY SURCHARGE: Enter the fee from either part 7<br>(block D, section 3 or 4) or part 9 (block B) of the DSE schedule. If none, enter<br>zero.                                                                                                    |                                      | 0.00         | submitting<br>additional<br>deposits under           |
|                                                                                        | Line 3. Line 3. INTEREST CHARGE: Enter the amount from line 4, space Q, page 9<br>(Interest Worksheet)                                                                                                    |                                      | 0.00         | Section 111(d)(7)<br>should contact<br>the Licensing |
|                                                                                        | Line 4. FILING FEE                                                                                                    | \$                                   | 725.00       | additional fees.<br>Division for the<br>appropriate  |
|                                                                                        | TOTAL ROYALTY AND FILING FEES DUE FOR ACCOUNTING PERIOD.         Add Lines 1, 2 and 3 of block 4 and enter total here         \$                                                                                                    | \$                                   | 66,264.52    | form for<br>submitting the<br>additional fees.       |
|                                                                                        | EFT Trace # or TRANSACTION ID #                                                                                                    |                                      |              | additional lees.                                     |
|                                                                                        | Remit this amount via <i>electronic payment</i> payable to Register of Copyrights. (See general instructions located in the paper SA3 form and the Excel instructions tab                                                                                                    |                                      |              |                                                      |

| ACCOUNTING PERIOD: | 2019/1 |
|--------------------|--------|
|--------------------|--------|

| ACCOUNTING PERI                    | DD: 2019/1                                                                                                    | FORM SA3E. PAGE 8.                                   |
|------------------------------------|----------------------------------------------------------------------------------------------------|------------------------------------------------------|
| Name                               | LEGAL NAME OF OWNER OF CABLE SYSTEM:<br>CEQUEL COMMUNICATIONS LLC                                                                                                    | SYSTEM ID#<br>020510                                 |
| М                                  | CHANNELS<br>Instructions: You must give (1) the number of channels on which the cable system carrie                                                                                                    |                                                      |
| Channels                           | to its subscribers and (2) the cable system's total number of activated channels, during the                                                                                                    | e accounting period.                                 |
|                                    | 1. Enter the total number of channels on which the cable system carried television broadcast stations                                                                                                    | 20                                                   |
|                                    | 2. Enter the total number of activated channels                                                                                                    |                                                      |
|                                    | on which the cable system carried television broadcast stations                                                                                                    | 468                                                  |
|                                    | and nonbroadcast services                                                                                                    |                                                      |
| N<br>Individual to<br>Be Contacted | INDIVIDUAL TO BE CONTACTED IF FURTHER INFORMATION IS NEEDED: (Identify we can contact about this statement of account.)                                                                                                    | an individual                                        |
| for Further<br>Information         | Name SARAH BOGUE                                                                                                    | Telephone 903-579-3121                               |
| mormation                          | Address 3015 S SE LOOP 323<br>(Number, street, rural route, apartment, or suite number)                                                                                                    |                                                      |
|                                    | TYLER, TX 75701<br>(City, town, state, zip)                                                                                                    |                                                      |
|                                    | (Uity, town, state, zip)                                                                                                    |                                                      |
|                                    | Email SARAH.BOGUE@ALTICEUSA.COM Fax                                                                                                    | (optional)                                           |
| O<br>Certifcation                  | <ul> <li>CERTIFICATION (This statement of account must be certifed and signed in accordance with the undersigned, hereby certify that (Check one, <i>but only one</i>, of the boxes.)</li> </ul>                                                         | th Copyright Office regulations.                     |
|                                    |                                                                                                    |                                                      |
|                                    | (Owner other than corporation or partnership) I am the owner of the cable system as id                                                                                                    | entifed in line 1 of space B; or                     |
|                                    | (Agent of owner other than corporation or partnership) I am the duly authorized agent<br>in line 1 of space B and that the owner is not a corporation or partnership; or                                                                                 | of the owner of the cable system as identified       |
|                                    | (Officer or partner) I am an officer (if a corporation) or a partner (if a partnership) of the le<br>in line 1 of space B.                                                                                                    | gal entity identifed as owner of the cable system    |
|                                    | <ul> <li>I have examined the statement of account and hereby declare under penalty of law that all st<br/>are true, complete, and correct to the best of my knowledge, information, and belief, and are n<br/>[18 U.S.C., Section 1001(1986)]</li> </ul> |                                                      |
|                                    | X /s/ Alan Dannenbaum                                                                                                    |                                                      |
|                                    | Enter an electronic signature on the line above using an "/s/" signature to (e.g., /s/ John Smith). Before entering the first forward slash of the /s/ sign "F2" button, then type /s/ and your name. Pressing the "F" button will avo                   | nature, place your cursor in the box and press the   |
|                                    | Typed or printed name: <b>ALAN DANNENBAUM</b>                                                                                                    |                                                      |
|                                    | Title: SVP, PROGRAMMING<br>(Title of official position held in corporation or partnership)                                                                                                    |                                                      |
|                                    | Date: August 18, 2019                                                                                                    |                                                      |
| Privacy Act Notice                 | : Section 111 of title 17 of the United States Code authorizes the Copyright Offce to collect the pers                                                                                                    | onally identifying information (PII) requested on th |

form in order to process your statement of account. PII is any personal information that can be used to identify or trace an individual, such as name, address and telephor numbers. By providing PII, you are agreeing to the routine use of it to establish and maintain a public record, which includes appearing in the Office's public indexes and search reports prepared for the public. The effect of not providing the PII requested is that it may delay processing of your statement of account and its placement in th completed record of statements of account, and it may affect the legal sufficiency of the fling, a determination that would be made by a court of lav

| FORM | SA3E  | PAGE9  |
|------|-------|--------|
|      | JAJL. | I AULS |

| LEGAL NAME OF OWNER OF CABLE SYSTEM:<br>CEQUEL COMMUNICATIONS LLC                                                                                                    | SYSTEM ID#<br>020510                                 | Name                                                                   |
|----------------------------------------------------------------------------------------------------|------------------------------------------------------|------------------------------------------------------------------------|
| SPECIAL STATEMENT CONCERNING GROSS RECEIPTS EXCLUSIONS<br>The Satellite Home Viewer Act of 1988 amended Title 17, section 111(d)(1)(A), of the Copyright Act by additional lowing sentence:<br>"In determining the total number of subscribers and the gross amounts paid to the cable system for the service of providing secondary transmissions of primary broadcast transmitters, the system shall not scribers and amounts collected from subscribers receiving secondary transmissions pursuant to sector paper SA3 form. During the accounting period did the cable system exclude any amounts of gross receipts for secondary transmade by satellite carriers to satellite dish owners? XES Enter the total here and list the actellite carrier(e) helpsy. | he basic<br>include sub-<br>tion 119."<br>ons in the | P<br>Special<br>Statement<br>Concerning<br>Gross Receipts<br>Exclusion |
| YES. Enter the total here and list the satellite carrier(s) below.       \$         Name       Name         Mailing Address       Mailing Address                                                                                                    |                                                      |                                                                        |
|                                                                                                    |                                                      |                                                                        |
| You must complete this worksheet for those royalty payments submitted as a result of a late payment or un<br>For an explanation of interest assessment, see page (viii) of the general instructions in the paper SA3 form.                                                                                                    |                                                      | Q                                                                      |
| Line 1 Enter the amount of late payment or underpayment                                                                                                    |                                                      | Interest<br>Assessment                                                 |
| Line 2 Multiply line 1 by the interest rate* and enter the sum here                                                                                                    | -                                                    |                                                                        |
| X Line 3 Multiply line 2 by the number of days late and enter the sum here                                                                                                    | days<br><br>.00274                                   |                                                                        |
| Line 4 Multiply line 3 by 0.00274** enter here and on line 3, block 4, space L, (page 7)                                                                                                    | -<br>st charge)                                      |                                                                        |
| * To view the interest rate chart click on www.copyright.gov/licensing/interest-rate.pdf. For further assist contact the Licensing Division at (202) 707-8150 or licensing@copyright.gov.                                                                                                    | ance please                                          |                                                                        |
| ** This is the decimal equivalent of 1/365, which is the interest assessment for one day late.                                                                                                    |                                                      |                                                                        |
| NOTE: If you are filing this worksheet covering a statement of account already submitted to the Copyright C please list below the owner, address, first community served, accounting period, and ID number as given in filing.                                                                                                    |                                                      |                                                                        |
| Owner Address                                                                                                    |                                                      |                                                                        |
| First community served                                                                                                    |                                                      |                                                                        |
| Privacy Act Notice: Section 111 of title 17 of the United States Code authorizes the Copyright Offce to collect the personally identifying info                                                                                                    | rmation (PII) requested or                           | n th                                                                   |

form in order to process your statement of account. PII is any personal information that can be used to identify or trace an individual, such as name, address and telephone numbers. By providing PII, you are agreeing to the routine use of it to establish and maintain a public record, which includes appearing in the Offce's public indexes and in search reports prepared for the public. The effect of not providing the PII requested is that it may delay processing of your statement of account and its placement in the completed record of statements of account, and it may affect the legal suffciency of the fling, a determination that would be made by a court of law.

### INSTRUCTIONS FOR DSE SCHEDULE WHAT IS A "DSE"

The term "distant signal equivalent" (DSE) generally refers to the numerica value given by the Copyright Act to each distant television station carriec by a cable system during an accounting period. Your system's total number of DSEs determines the royalty you owe. For the full definition, see page (v) of the General Instructions in the paper SA3 form.

#### FORMULAS FOR COMPUTING A STATION'S DSE

There are two different formulas for computing DSEs: (1) a basic formula for all distant stations listed in space G (page 3), and (2) a special formula for those stations carried on a substitute basis and listed in space I (page 5). (Note that if a particular station is listed in both space G and space I, a DSE must be computed twice for that station: once under the basic formula and again under the special formula. However, a station's total DSE is not to exceed its full type-value. If this happens, contact the Licensing Division.)

### BASIC FORMULA: FOR ALL DISTANT STATIONS LISTEE IN SPACE G OF SA3E (LONG FORM)

**Step 1**: Determine the station's type-value. For purposes of computing DSEs, the Copyright Act gives different values to distant stations depending upon their type. If, as shown in space G of your statement of accoun (page 3), a distant station is:

| Independent: its type-value is                                     | 1.00 |
|--------------------------------------------------------------------|------|
| • Network: its type-value is                                       | 0.25 |
| Noncommercial educational: its type-value is                       | 0.25 |
| Note that local stations are not counted at all in computing DSEs. |      |

**Step 2:** Calculate the station's basis of carriage value: The DSE of a station also depends on its basis of carriage. If, as shown in space G of your Form SA3E, the station was carried part time because of lack of activated channel capacity, its basis of carriage value is determined by (1) calculating the number of hours the cable system carried the station during the accounting period, and (2) dividing that number by the total number of hours the station sover the air during the accounting period. The basis of carriage value is determined by the total number of hours the station broadcast over the air during the accounting period. The basis of carriage value for all other stations listed in space G is 1.0.

**Step 3:** Multiply the result of step 1 by the result of step 2. This gives you the particular station's DSE for the accounting period. (Note that for stations other than those carried on a part-time basis due to lack of activated channel capacity, actual multiplication is not necessary since the DSE will always be the same as the type value.)

## SPECIAL FORMULA FOR STATIONS LISTED IN SPACE I OF SA3E (LONG FORM)

Step 1: For each station, calculate the number of programs that, during the accounting period, were broadcast live by the station and were substituted for programs deleted at the option of the cable system.

(These are programs for which you have entered "Yes" in column 2 and "P" in column 7 of space I.)

Step 2: Divide the result of step 1 by the total number of days in the calendar year (365—or 366 in a leap year). This gives you the particula station's DSE for the accounting period.

### TOTAL OF DSEs

In part 5 of this schedule you are asked to add up the DSEs for all of the distant television stations your cable system carried during the accounting period. This is the total sum of all DSEs computed by the basic formula and by the special formula.

### THE ROYALTY FEE

The total royalty fee is determined by calculating the minimum fee anc the base rate fee. In addition, cable systems located within certain television market areas may be required to calculate the 3.75 fee and/or the Syndicated Exclusivity Surcharge. Note: Distant multicast streams are not subject to the 3.75 fee or the Syndicated Exclusivity Surcharge. Distant simulcast streams are not subject to any royalty payment

The 3.75 Fee. If a cable system located in whole or in part within  $\varepsilon$  television market added stations after June 24, 1981, that would not have been permitted under FCC rules, regulations, and authorizations (hereafter referred to as "the former FCC rules") in effect on June 24, 1981, the system must compute the 3.75 fee using a formula based on the number of DSEs added. These DSEs used in computing the 3.75 fee will not be used in computing the base rate fee and Syndicated Exclusivity Surcharge

The Syndicated Exclusivity Surcharge. Cable systems located in whole or in part within a major television market, as defined by FCC rules and regulations, must calculate a Syndicated Exclusivity Surcharge for the carriage of any commercial VHF station that places a grade B contour, in whole or in part, over the cable system that would have been subject to the FCC's syndicated exclusivity rules in effect on June 24, 1981

The Minimum Fee/Base Rate Fee/3.75 Percent Fee. All cable sys-

tems fling SA3E (Long Form) must pay at least the minimum fee, which is 1.064 percent of gross receipts. The cable system pays either the minimum fee or the sum of the base rate fee and the 3.75 percent fee, whichever is larger, and a Syndicated Exclusivity Surcharge, as applicable

What is a "Permitted" Station? A permitted station refers to a distant station whose carriage is not subject to the 3.75 percent rate but is subject to the base rate and, where applicable, the Syndicated Exclusivity Surcharge. A permitted station would include the following: 1) A station actually carried within any portion of a cable system prior

to June 25, 1981, pursuant to the former FCC rules. 2) A station first carried after June 24, 1981, which could have been

carried under FCC rules in effect on June 24, 1981, if such carriage would not have exceeded the market quota imposed for the importation of distant stations under those rules.

3) A station of the same type substituted for a carried network, noncommercial educational, or regular independent station for which a quota was or would have been imposed under FCC rules (47 CFR 76.59 (b),(c), 76.61 (b),(c),(d), and 767.63 (a) [referring to 76.61 (b),(d)] in effect on June 24, 1981.

4) A station carried pursuant to an individual waiver granted between April 16, 1976, and June 25, 1981, under the FCC rules and regulations in effect on April 15, 1976.

5) In the case of a station carried prior to June 25, 1981, on a part-time and/or substitute basis only, that fraction of the current DSE represented by prior carriage.

NOTE: If your cable system carried a station that you believe qualifies as a permitted station but does not fall into one of the above categories, please attach written documentation to the statement of account detailing the basis for its classification.

Substitution of Grandfathered Stations. Under section 76.65 of the former FCC rules, a cable system was not required to delete any statior that it was authorized to carry or was lawfully carrying prior to March 31 1972, even if the total number of distant stations carried exceeded the market quota imposed for the importation of distant stations. Carriage of these grandfathered stations is not subject to the 3.75 percent rate but is subject to the Base Rate, and where applicable, the Syndicatec Exclusivity Surcharge. The Copyright Royalty Tribunal has stated its view that, since section 76.65 of the former FCC rules would not have permitted substitution of a grandfathered station, the 3.75 percent Rate applies to a station substituted for a grandfathered station if carriage of the station exceeds the market quota imposed for the importation of distant stations.

## COMPUTING THE 3.75 PERCENT RATE—PART 6 OF THE DSE SCHEDULE

- Determine which distant stations were carried by the system pursuan to former FCC rules in effect on June 24, 1981.
- Identify any station carried prior to June 25, 198I, on a substitute and/o part-time basis only and complete the log to determine the portion of the DSE exempt from the 3.75 percent rate.
- Subtract the number of DSEs resulting from this carriage from the number of DSEs reported in part 5 of the DSE Schedule. This is the total number of DSEs subject to the 3.75 percent rate. Multiply these DSEs by gross receipts by .0375. This is the 3.75 fee.

### COMPUTING THE SYNDICATED EXCLUSIVITY SURCHARGE— PART 7 OF THE DSE SCHEDULE

- Determine if any portion of the cable system is located within a top 100 major television market as defined by the FCC rules and regulations in effect on June 24, 1981. If no portion of the cable system is located ir a major television market, part 7 does not have to be completed.
- Determine which station(s) reported in block B, part 6 are commercial VHF stations and place a grade B contour, in whole, or in part, over the cable system. If none of these stations are carried, part 7 does not have to be completed.
- Determine which of those stations reported in block b, part 7 of the DSE Schedule were carried before March 31,1972. These stations are exempt from the FCC's syndicated exclusivity rules in effect on June 24 1981. If you qualify to calculate the royalty fee based upon the carriage of partially-distant stations, and you elect to do so, you must compute the surcharge in part 9 of this schedule.
- Subtract the exempt DSEs from the number of DSEs determined in block B of part 7. This is the total number of DSEs subject to the Syndicated Exclusivity Surcharge.
- Compute the Syndicated Exclusivity Surcharge based upon these DSEs and the appropriate formula for the system's market position.

### DSE SCHEDULE. PAGE 11.

### COMPUTING THE BASE RATE FEE-PART 8 OF THE DSE SCHEDULE

Determine whether any of the stations you carried were partially distantthat is, whether you retransmitted the signal of one or more stations to subscribers located within the station's local service area and, at the same time, to other subscribers located outside that area.

· If none of the stations were partially distant, calculate your base rate fee according to the following rates—for the system's permitted DSEs as reported in block B, part 6 or from part 5, whichever is applicable. First DSF 1.064% of gross receipts

Each of the second, third, and fourth DSEs 0.701% of gross receipts The fifth and each additional DSE

## 0.330% of gross receipts PARTIALLY DISTANT STATIONS—PART 9 OF THE DSE SCHEDULE

If any of the stations were partially distant:

1. Divide all of your subscribers into subscriber groups depending on their location. A particular subscriber group consists of all subscribers who are distant with respect to exactly the same complement of stations.

2. Identify the communities/areas represented by each subscriber group. 3. For each subscriber group, calculate the total number of DSEs of

that group's complement of stations. If your system is located wholly outside all major and smaller television

markets, give each station's DSEs as you gave them in parts 2, 3, and 4 of the schedule: or

If any portion of your system is located in a major or smaller television market, give each station's DSE as you gave it in block B, part 6 of this schedule.

4. Determine the portion of the total gross receipts you reported in space K (page 7) that is attributable to each subscriber group.

TOTAL DSEs

5. Calculate a separate base rate fee for each subscriber group, using (1) the rates given above; (2) the total number of DSEs for that group's complement of stations; and (3) the amount of gross receipts attributable to that group.

6. Add together the base rate fees for each subscriber group to determine the system's total base rate fee.

7. If any portion of the cable system is located in whole or in part within a major television market, you may also need to complete part 9, block B of the Schedule to determine the Syndicated Exclusivity Surcharge.

What to Do If You Need More Space on the DSE Schedule. There are no printed continuation sheets for the schedule. In most cases, the blanks provided should be large enough for the necessary information. If you need more space in a particular part, make a photocopy of the page in question (identifying it as a continuation sheet), enter the additional information on that copy, and attach it to the DSE schedule.

Rounding Off DSEs. In computing DSEs on the DSE schedule, you may round off to no less than the third decimal point. If you round off a DSE in any case, you must round off DSEs throughout the schedule as follows:

- When the fourth decimal point is 1, 2, 3, or 4, the third decimal remains unchanged (example: .34647 is rounded to .346).
- When the fourth decimal point is 5, 6, 7, 8, or 9, the third decimal is rounded up (example: .34651 is rounded to .347).

The example below is intended to supplement the instructions for calculating only the base rate fee for partially distant stations. The cable system would also be subject to the Syndicated Exclusivity Surcharge for partially distant stations, if any portion is located within a major television market.

## EXAMPLE: COMPUTATION OF COPYRIGHT ROYALTY FEE FOR CABLE SYSTEM CARRYING PARTIALLY DISTANT STATIONS

CITY

Santa Rosa

Bodega Bay

Rapid City

Fairvale

DSE

1.0

1.0

0.083

0.139

0.25

2.472

Distant Stations Carried STATION In most cases under current FCC rules, all of Fairvale would be within A (independent) B (independent) the local service area of both stations C (part-time) A and C and all of Rapid City and Bo-D (part-time) dega Bay would be within the local E (network) service areas of stations B, D, and E.

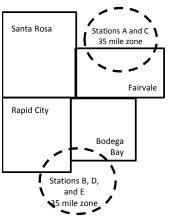

| Minimum Fee Total Gross Receipts |              | \$600,000.00                |              |                             |              |
|----------------------------------|--------------|-----------------------------|--------------|-----------------------------|--------------|
|                                  |              | x .01064                    |              |                             |              |
|                                  |              | \$6,384.00                  |              |                             |              |
| First Subscriber Group           |              | Second Subscriber Group     |              | Third Subscriber Group      |              |
| (Santa Rosa)                     |              | (Rapid City and Bodega Bay) |              | (Fairvale)                  |              |
| Gross receipts                   | \$310,000.00 | Gross receipts              | \$170,000.00 | Gross receipts              | \$120,000.00 |
| DSEs                             | 2.472        | DSEs                        | 1.083        | DSEs                        | 1.389        |
| Base rate fee                    | \$6,497.20   | Base rate fee               | \$1,907.71   | Base rate fee               | \$1,604.03   |
| \$310,000 x .01064 x 1.0 =       | 3,298.40     | \$170,000 x .01064 x 1.0 =  | 1,808.80     | \$120,000 x .01064 x 1.0 =  | 1,276.80     |
| \$310,000 x .00701 x 1.472 =     | 3,198.80     | \$170,000 x .00701 x .083 = | 98.91        | \$120,000 x .00701 x .389 = | 327.23       |
| Base rate fee                    | \$6,497.20   | Base rate fee               | \$1,907.71   | Base rate fee               | \$1,604.03   |

Identification of Subscriber Groups

OUTSIDE LOCAL

Stations A and C

Stations A and C

Stations B. D. and E

TOTAL GROSS RECEIPTS

SERVICE AREA OF

Stations A, B, C, D ,E

In this example, the cable system would enter \$10,008.94 in space L, block 3, line 1 (page 7)

GROSS RECEIPTS

\$310,000.00

100,000.00

70,000.00

120,000.00

\$600,000.00

FROM SUBSCRIBERS

## DSE SCHEDULE. PAGE 11. (CONTINUED)

| 1                       | LEGAL NAME OF OWNER OF CABLE SYSTEM: SYSTEM II                                             |                     |                                      |                 |                           |     |  |  |
|-------------------------|--------------------------------------------------------------------------------------------|---------------------|--------------------------------------|-----------------|---------------------------|-----|--|--|
|                         | CEQUEL COMMUNICATIONS LLC 020510                                                           |                     |                                      |                 |                           |     |  |  |
|                         | SUM OF DSEs OF CATEGOR<br>• Add the DSEs of each station<br>Enter the sum here and in line | 1.                  |                                      |                 | 0.75                      |     |  |  |
| 2                       | Instructions:<br>In the column headed "Call S                                              | Sign": list the cal | Il signs of all distant stations     | identified by t | he letter "Ω" in column 5 |     |  |  |
| Computation of DSEs for | of space G (page 3).<br>In the column headed "DSE"<br>mercial educational station, giv     | : for each indepe   | endent station, give the DSE<br>25." | as "1.0"; for   |                           |     |  |  |
| Category "O"            |                                                                                            |                     | CATEGORY "O" STATION                 |                 |                           | DOF |  |  |
| Stations                | CALL SIGN<br>KERA-1                                                                        | DSE<br>0.250        | CALL SIGN                            | DSE             | CALL SIGN                 | DSE |  |  |
|                         | KERA-3                                                                                     | 0.250               |                                      |                 |                           |     |  |  |
|                         | KERA-4                                                                                     | 0.250               |                                      |                 |                           |     |  |  |
|                         |                                                                                            | 0.230               |                                      |                 |                           |     |  |  |
|                         |                                                                                            |                     |                                      |                 |                           |     |  |  |
| Add rows as             |                                                                                            |                     |                                      |                 |                           |     |  |  |
| necessary.              |                                                                                            |                     |                                      |                 |                           |     |  |  |
| Remember to copy        |                                                                                            |                     |                                      |                 |                           |     |  |  |
| all formula into new    |                                                                                            |                     |                                      | •••••           |                           |     |  |  |
| rows.                   |                                                                                            |                     |                                      | •••••           |                           |     |  |  |
|                         |                                                                                            |                     |                                      |                 |                           |     |  |  |
|                         |                                                                                            |                     |                                      |                 |                           |     |  |  |
|                         |                                                                                            |                     |                                      |                 |                           |     |  |  |
|                         |                                                                                            |                     |                                      |                 |                           |     |  |  |
|                         |                                                                                            |                     |                                      |                 |                           |     |  |  |
|                         |                                                                                            |                     |                                      |                 |                           |     |  |  |
|                         |                                                                                            |                     |                                      |                 |                           |     |  |  |
|                         |                                                                                            |                     |                                      |                 |                           |     |  |  |
|                         |                                                                                            |                     |                                      |                 |                           |     |  |  |
|                         |                                                                                            |                     |                                      |                 |                           |     |  |  |
|                         |                                                                                            |                     |                                      |                 |                           |     |  |  |
|                         |                                                                                            |                     |                                      |                 |                           |     |  |  |
|                         |                                                                                            |                     |                                      |                 |                           |     |  |  |
|                         |                                                                                            |                     |                                      |                 |                           |     |  |  |
|                         |                                                                                            |                     |                                      |                 |                           |     |  |  |
|                         |                                                                                            |                     |                                      |                 |                           |     |  |  |
|                         |                                                                                            |                     |                                      |                 |                           |     |  |  |
|                         |                                                                                            |                     |                                      |                 |                           |     |  |  |
|                         | ,                                                                                          |                     |                                      |                 |                           |     |  |  |
|                         |                                                                                            |                     |                                      |                 |                           |     |  |  |
|                         |                                                                                            |                     |                                      |                 |                           |     |  |  |
|                         |                                                                                            |                     |                                      |                 |                           |     |  |  |
|                         |                                                                                            |                     |                                      |                 |                           |     |  |  |
|                         |                                                                                            |                     |                                      |                 |                           |     |  |  |
|                         |                                                                                            |                     |                                      |                 |                           |     |  |  |
|                         |                                                                                            |                     |                                      |                 |                           |     |  |  |
|                         |                                                                                            |                     |                                      |                 |                           |     |  |  |
|                         |                                                                                            |                     |                                      |                 |                           |     |  |  |
|                         |                                                                                            |                     |                                      |                 |                           |     |  |  |
|                         |                                                                                            |                     |                                      |                 |                           |     |  |  |

| Name                                                                                                    |                                                                                                    | OWNER OF CABLE SYSTEM:<br>DMMUNICATIONS LL                                                                                                    | .c                                                                                                    |                                                                                                    |                                                                                                    |                                                                                                    |                                                                                                    | SYSTEM<br>0205 |
|----------------------------------------------------------------------------------------------------|----------------------------------------------------------------------------------------------------|----------------------------------------------------------------------------------------------------|----------------------------------------------------------------------------------------------------|----------------------------------------------------------------------------------------------------|----------------------------------------------------------------------------------------------------|----------------------------------------------------------------------------------------------------|----------------------------------------------------------------------------------------------------|----------------|
| <b>3</b><br>Computation<br>of DSEs for<br>Stations<br>Carried Part<br>Time Due to<br>Lack of<br>Activated<br>Channel<br>Capacity | Column 2<br>figure should<br>Column 2<br>be carried ou<br>Column 4<br>give the type<br>Column 6                                                                                                    | <ul> <li>ist the call sign of all dista</li> <li>2: For each station, give t correspond with the infor</li> <li>3: For each station, give t</li> <li>4: Divide the figure in colutt at least to the third decine</li> <li>5: For each independent in colutt as ".25."</li> <li>6: Multiply the figure in colutt point. This is the station's</li> </ul> | the number of<br>mation given<br>the total numb<br>umn 2 by the<br>mal point. Thi<br>station, give t<br>plumn 4 by the<br>s DSE. (For m                                                                                                    | f hours your cable syst<br>in space J. Calculate<br>ber of hours that the st<br>figure in column 3, and<br>is is the "basis of carria<br>he "type-value" as "1.0<br>e figure in column 5, and                                                                                                    | tem carried the st<br>only one DSE for<br>ation broadcast o<br>d give the result in<br>age value" for the<br>0." For each netwo<br>nd give the result<br>unding, see page                                        | ation during the accou<br>each station.<br>ver the air during the a<br>n decimals in column 4<br>station.<br>ork or noncommercial<br>in column 6. Round to<br>(viii) of the general ins                             | accounting period.<br>I. This figure must<br>educational station,<br>o no less than the                                                                                     | r              |
|                                                                                                    | 1. CALL<br>SIGN                                                                                                    | 2. NUMBE<br>OF HOU<br>CARRIE<br>SYSTEI                                                                                                    | JRS<br>ED BY<br>M                                                                                                    | 3. NUMBER<br>OF HOURS<br>STATION<br>ON AIR                                                                                                    | 4. BASIS O<br>CARRIA<br>VALUE                                                                                                    | GE VA                                                                                                    | LUE                                                                                                    |                |
|                                                                                                    |                                                                                                    |                                                                                                    |                                                                                                    |                                                                                                    |                                                                                                    |                                                                                                    |                                                                                                    |                |
|                                                                                                    |                                                                                                    |                                                                                                    |                                                                                                    |                                                                                                    |                                                                                                    |                                                                                                    |                                                                                                    |                |
|                                                                                                    |                                                                                                    |                                                                                                    | ÷                                                                                                    |                                                                                                    | =                                                                                                    | x                                                                                                    | =                                                                                                    |                |
|                                                                                                    |                                                                                                    |                                                                                                    | +<br>-                                                                                                    |                                                                                                    | =                                                                                                    | <u>x</u>                                                                                                    |                                                                                                    |                |
|                                                                                                    |                                                                                                    |                                                                                                    |                                                                                                    |                                                                                                    |                                                                                                    |                                                                                                    |                                                                                                    |                |
|                                                                                                    |                                                                                                    |                                                                                                    | ÷                                                                                                    |                                                                                                    | =                                                                                                    | x                                                                                                    | =                                                                                                    |                |
|                                                                                                    | Instructions:<br>Column 1: Giv<br>• Was carried<br>tions in effer<br>• Broadcast of                                                                                                    | um here and in line 2 of p<br>we the call sign of each st<br>d by your system in subst<br>ect on October 19, 1976 (<br>one or more live, nonnetw                                                                                                    | ation listed in<br>litution for a p<br>(as shown by                                                                                                    | space I (page 5, the L<br>rogram that your syste<br>the letter "P" in colum                                                                                                    | og of Substitute F<br>em was permitted<br>n 7 of space I); ar                                                                                                    | Programs) if that statio<br>to delete under FCC r                                                                                                    | ules and regular-                                                                                                    |                |
| -<br>Computation<br>of DSEs for<br>Substitute-                                                                                   | Instructions:<br>Column 1: Giv<br>• Was carried<br>tions in effe<br>• Broadcast of<br>space I).<br>Column 2:<br>at your option.<br>Column 3:<br>Column 4:                                                                                                    | ve the call sign of each st<br>d by your system in subst<br>ect on October 19, 1976 (                                                                                                    | ation listed in<br>itution for a p<br>(as shown by<br>ork programs<br>number of liv<br>spond with the<br>s in the calend<br>nn 2 by the fig                                                                                                | space I (page 5, the L<br>rogram that your syste<br>the letter "P" in colum<br>during that optional ca<br>ve, nonnetwork progra<br>e information in space<br>dar year: 365, except i<br>gure in column 3, and g                                                                                                    | og of Substitute F<br>em was permitted<br>n 7 of space I); ar<br>rriage (as shown b<br>ms carried in sub<br>I.<br>n a leap year.<br>give the result in c                                                         | Programs) if that statio<br>to delete under FCC r<br>nd<br>y the word "Yes" in colu<br>stitution for programs t<br>column 4. Round to no                                                                            | n:<br>ules and regular-<br>mn 2 of<br>that were deleted                                                                                                    | ōorm).         |
| -<br>Computation<br>of DSEs for<br>Substitute-                                                                                   | Instructions:<br>Column 1: Giv<br>• Was carried<br>tions in effe<br>• Broadcast of<br>space I).<br>Column 2:<br>at your option.<br>Column 3:<br>Column 4:                                                                                                    | ve the call sign of each st<br>d by your system in subst<br>ect on October 19, 1976 (<br>one or more live, nonnetw<br>For each station give the<br>This figure should corre<br>Enter the number of days<br>Divide the figure in colun<br>This is the station's DSE                                                                                      | ation listed in<br>itution for a p<br>(as shown by<br>ork programs<br>s number of liv<br>s in the calend<br>in 2 by the fig<br>(For more inf                                                                                               | space I (page 5, the L<br>rogram that your syste<br>the letter "P" in colum<br>during that optional ca<br>ve, nonnetwork progra<br>e information in space<br>dar year: 365, except i<br>gure in column 3, and g                                                                                                    | og of Substitute F<br>em was permitted<br>n 7 of space I); ar<br>rriage (as shown b<br>ms carried in sub<br>I.<br>n a leap year.<br>give the result in o<br>see page (viii) of                                   | Programs) if that statio<br>to delete under FCC r<br>d<br>y the word "Yes" in colu<br>stitution for programs f<br>column 4. Round to no<br>the general instructior                                                  | n:<br>ules and regular-<br>mn 2 of<br>that were deleted                                                                                                    | Form).         |
| -<br>Computation<br>of DSEs for<br>Substitute-                                                                                   | Instructions:<br>Column 1: Giv<br>• Was carried<br>tions in effe<br>• Broadcast of<br>space I).<br>Column 2:<br>at your option.<br>Column 3:<br>Column 4:                                                                                                    | ve the call sign of each st<br>d by your system in subst<br>ect on October 19, 1976 (<br>one or more live, nonnetw<br>For each station give the<br>This figure should corre<br>Enter the number of days<br>Divide the figure in colun<br>This is the station's DSE                                                                                      | ation listed in<br>itution for a p<br>(as shown by<br>ork programs<br>s number of liv<br>s in the calend<br>in 2 by the fig<br>(For more inf                                                                                               | space I (page 5, the L<br>rogram that your syste<br>the letter "P" in colum<br>during that optional ca<br>ve, nonnetwork progra<br>e information in space<br>dar year: 365, except i<br>gure in column 3, and g<br>formation on rounding,<br>E-BASIS STATIOI<br>BER<br>YS 4. DSE                                                                                       | og of Substitute F<br>em was permitted<br>n 7 of space I); ar<br>rriage (as shown b<br>ms carried in sub<br>I.<br>n a leap year.<br>give the result in o<br>see page (viii) of                                   | Programs) if that statio<br>to delete under FCC r<br>d<br>y the word "Yes" in colu<br>stitution for programs f<br>column 4. Round to no<br>the general instructior                                                  | in:<br>rules and regular-<br>mn 2 of<br>that were deleted<br>less than the third<br>ns in the paper SA3 f<br>3. NUMBER<br>OF DAYS                                           | 4. DS          |
| -<br>Computation<br>of DSEs for<br>Substitute-                                                                                   | Instructions:<br>Column 1: Giv<br>• Was carried<br>tions in effe<br>• Broadcast of<br>space 1).<br>Column 2:<br>at your option.<br>Column 3:<br>Column 4:<br>decimal point.                                                                                                    | ve the call sign of each st<br>d by your system in subst<br>ect on October 19, 1976 (<br>one or more live, nonnetw<br>For each station give the<br>This figure should corre:<br>Enter the number of days<br>Divide the figure in colun<br>This is the station's DSE<br>SU<br>2. NUMBER<br>OF<br>PROGRAMS                                                | ation listed in<br>itution for a p<br>(as shown by<br>ork programs<br>number of lives<br>spond with the<br>s in the calend<br>in 2 by the fig<br>(For more inf<br>BSTITUTE<br>3. NUME<br>OF DA<br>IN YEA                                   | space I (page 5, the L<br>rogram that your syste<br>the letter "P" in colum<br>during that optional ca<br>ve, nonnetwork progra<br>e information in space<br>dar year: 365, except i<br>gure in column 3, and g<br>formation on rounding,<br>E-BASIS STATIOI<br>BER 4. DSE<br>AR =                                                                                     | og of Substitute F<br>m was permitted<br>n 7 of space I); ar<br>rriage (as shown b<br>ms carried in sub<br>I.<br>n a leap year.<br>give the result in of<br>see page (viii) of<br>NS: COMPUT<br>1. CALL<br>SIGN  | Programs) if that statio<br>to delete under FCC r<br>ad<br>y the word "Yes" in colu<br>stitution for programs t<br>column 4. Round to no<br>the general instruction<br>ATION OF DSEs<br>2. NUMBER<br>OF<br>PROGRAM  | n:<br>rules and regular-<br>mn 2 of<br>that were deleted<br>eless than the third<br>ns in the paper SA3 f<br>3. NUMBER<br>OF DAYS<br>IN YEAR                                | 4. DS          |
| -<br>Computation<br>of DSEs for<br>Substitute-                                                                                   | Instructions:<br>Column 1: Giv<br>• Was carried<br>tions in effe<br>• Broadcast of<br>space 1).<br>Column 2:<br>at your option.<br>Column 3:<br>Column 4:<br>decimal point.                                                                                                    | ve the call sign of each st<br>d by your system in subst<br>ect on October 19, 1976 (<br>one or more live, nonnetw<br>For each station give the<br>This figure should corre:<br>Enter the number of days<br>Divide the figure in colun<br>This is the station's DSE<br>SU<br>2. NUMBER<br>OF<br>PROGRAMS                                                | ation listed in<br>itution for a p<br>(as shown by<br>ork programs<br>number of lin<br>spond with the<br>s in the calend<br>nn 2 by the fig<br>(For more inf<br>BSTITUTE<br>3. NUME<br>OF DA<br>IN YEA                                     | space I (page 5, the L<br>rogram that your syste<br>the letter "P" in column<br>during that optional ca<br>ve, nonnetwork progra<br>e information in space<br>dar year: 365, except i<br>gure in column 3, and g<br>formation on rounding,<br>E-BASIS STATIOI<br>BER 4. DSE<br>VS 4.<br>BER 4. DSE                                                                     | og of Substitute F<br>m was permitted<br>n 7 of space I); ar<br>rriage (as shown b<br>ms carried in sub<br>I.<br>n a leap year.<br>give the result in of<br>see page (viii) of<br>NS: COMPUT<br>1. CALL<br>SIGN  | Programs) if that statio<br>to delete under FCC r<br>ad<br>y the word "Yes" in colu<br>stitution for programs t<br>column 4. Round to no<br>the general instruction<br>ATION OF DSEs<br>2. NUMBER<br>OF<br>PROGRAM  | n:<br>rules and regular-<br>mn 2 of<br>that were deleted<br>eless than the third<br>ns in the paper SA3 f<br>3. NUMBER<br>OF DAYS<br>S IN YEAR<br>÷                         | 4. DS          |
| -<br>Computation<br>of DSEs for<br>Substitute-                                                                                   | Instructions:<br>Column 1: Giv<br>• Was carried<br>tions in effe<br>• Broadcast of<br>space 1).<br>Column 2:<br>at your option.<br>Column 3:<br>Column 4:<br>decimal point.                                                                                                    | ve the call sign of each st<br>d by your system in subst<br>ect on October 19, 1976 (<br>one or more live, nonnetw<br>For each station give the<br>This figure should corre:<br>Enter the number of days<br>Divide the figure in colun<br>This is the station's DSE<br>SU<br>2. NUMBER<br>OF<br>PROGRAMS                                                | ation listed in<br>itution for a p<br>(as shown by<br>ork programs<br>number of liv<br>spond with the<br>s in the calend<br>in 2 by the fig<br>(For more inf<br>BSTITUTE<br>3. NUME<br>OF DA<br>IN YEA                                     | space I (page 5, the L<br>rogram that your syste<br>the letter "P" in columi<br>during that optional ca<br>ve, nonnetwork progra<br>e information in space<br>dar year: 365, except i<br>gure in column 3, and g<br>iormation on rounding,<br>E-BASIS STATIOI<br>BER 4. DSE<br>YS 4R                                                                                   | og of Substitute F<br>em was permitted<br>n 7 of space I); ar<br>rriage (as shown b<br>ms carried in sub<br>I.<br>n a leap year.<br>give the result in o<br>see page (viii) of<br>NS: COMPUT<br>1. CALL<br>SIGN  | Programs) if that statio<br>to delete under FCC r<br>ad<br>y the word "Yes" in colu<br>stitution for programs t<br>column 4. Round to no<br>the general instruction<br>ATION OF DSEs<br>2. NUMBER<br>OF<br>PROGRAM  | In:<br>Tules and regular-<br>mn 2 of<br>that were deleted<br>that were deleted<br>less than the third<br>ns in the paper SA3 f<br>3. NUMBER<br>OF DAYS<br>IN YEAR<br>÷<br>÷ | 4. DS          |
| -<br>Computation<br>of DSEs for<br>Substitute-                                                                                   | Instructions:<br>Column 1: Giv<br>• Was carried<br>tions in effe<br>• Broadcast of<br>space 1).<br>Column 2:<br>at your option.<br>Column 3:<br>Column 4:<br>decimal point.                                                                                                    | ve the call sign of each st<br>d by your system in subst<br>ect on October 19, 1976 (<br>one or more live, nonnetw<br>For each station give the<br>This figure should corre:<br>Enter the number of days<br>Divide the figure in colun<br>This is the station's DSE<br>SU<br>2. NUMBER<br>OF<br>PROGRAMS                                                | ation listed in<br>itution for a p<br>(as shown by<br>ork programs<br>number of liv<br>spond with the<br>s in the calend<br>nn 2 by the fig<br>(For more inf<br>BSTITUTE<br>3. NUME<br>OF DA<br>IN YEA                                     | space I (page 5, the L<br>rogram that your syste<br>the letter "P" in columi<br>during that optional ca<br>ve, nonnetwork progra<br>e information in space<br>dar year: 365, except i<br>gure in column 3, and g<br>iormation on rounding,<br>E-BASIS STATIOI<br>BER 4. DSE<br>YS 4R                                                                                   | og of Substitute F<br>em was permitted<br>n 7 of space I); ar<br>rriage (as shown b<br>ms carried in sub<br>I.<br>n a leap year.<br>give the result in of<br>see page (viii) of<br>NS: COMPUT<br>1. CALL<br>SIGN | Programs) if that statio<br>to delete under FCC r<br>d<br>y the word "Yes" in colu<br>stitution for programs t<br>column 4. Round to no<br>the general instructior<br>ATION OF DSES<br>2. NUMBER<br>OF<br>PROGRAM   | n:<br>ules and regular-<br>mn 2 of<br>that were deleted<br>less than the third<br>ns in the paper SA3 f<br>3. NUMBER<br>OF DAYS<br>IN YEAR<br>+<br>+                        | 4. DS          |
| -<br>Computation<br>of DSEs for<br>Substitute-                                                                                   | Instructions:<br>Column 1: Giv<br>• Was carried<br>tions in effer<br>• Broadcast of<br>space 1).<br>Column 2:<br>at your option.<br>Column 3:<br>Column 4:<br>decimal point.                                                                                                    | ve the call sign of each st<br>d by your system in subst<br>ect on October 19, 1976 (<br>one or more live, nonnetw<br>For each station give the<br>This figure should corre:<br>Enter the number of days<br>Divide the figure in colun<br>This is the station's DSE<br>SU<br>2. NUMBER<br>OF<br>PROGRAMS                                                | ation listed in<br>itution for a p<br>(as shown by<br>ork programs<br>number of lin<br>spond with the<br>s in the calend<br>in 2 by the fig<br>(For more inf<br>BSTITUTE<br>3. NUME<br>OF DA<br>IN YEA<br>IN YEA                           | space I (page 5, the L<br>rogram that your syste<br>the letter "P" in column<br>during that optional ca<br>ve, nonnetwork progra<br>e information in space<br>dar year: 365, except i<br>gure in column 3, and g<br>formation on rounding,<br>E-BASIS STATIOI<br>BER 4. DSE<br>AR =<br>=<br>=<br>=<br>=<br>=<br>=<br>=<br>=<br>=<br>=<br>=<br>=<br>=                   | og of Substitute F<br>m was permitted<br>n 7 of space I); ar<br>rriage (as shown b<br>ms carried in sub<br>I.<br>n a leap year.<br>give the result in of<br>see page (viii) of<br>NS: COMPUT<br>1. CALL<br>SIGN  | Programs) if that statio<br>to delete under FCC r<br>ad<br>y the word "Yes" in colu<br>stitution for programs to<br>column 4. Round to no<br>the general instruction<br>ATION OF DSEs<br>2. NUMBER<br>OF<br>PROGRAM | n:<br>ules and regular-<br>mn 2 of<br>that were deleted<br>less than the third<br>ns in the paper SA3 f<br>3. NUMBER<br>OF DAYS<br>IN YEAR<br>+<br>+                        | 4. DS          |
| -<br>Computation<br>of DSEs for<br>Substitute-                                                                                   | Instructions:<br>Column 1: Giv<br>• Was carried<br>tions in effe<br>• Broadcast of<br>space 1).<br>Column 2:<br>at your option.<br>Column 3:<br>Column 4:<br>decimal point.<br>1. CALL<br>SIGN<br>1. CALL<br>SIGN<br>SUM OF DSE:<br>Add the DSEs<br>Enter the su                                              | ve the call sign of each st<br>d by your system in subst<br>ect on October 19, 1976 (<br>one or more live, nonnetw<br>For each station give the<br>This figure should corre:<br>Enter the number of days<br>Divide the figure in colun<br>This is the station's DSE<br>SU<br>2. NUMBER<br>OF<br>PROGRAMS                                                | ation listed in<br>itution for a p<br>(as shown by<br>ork programs<br>number of lin<br>spond with the<br>s in the calend<br>in 2 by the fig<br>(For more inf<br>BSTITUTE<br>3. NUME<br>OF DA<br>IN YEA<br>IS STATIONS<br>wart 5 of this se | space I (page 5, the L<br>rogram that your syste<br>the letter "P" in column<br>during that optional ca<br>ve, nonnetwork progra<br>e information in space<br>dar year: 365, except i<br>gure in column 3, and g<br>formation on rounding,<br>E-BASIS STATIOI<br>BER 4. DSE<br>SE<br>=<br>=<br>=<br>=<br>=<br>=<br>=<br>=<br>=<br>=<br>=<br>=<br>=<br>=<br>=<br>=<br>= | og of Substitute F<br>m was permitted<br>n 7 of space I); ar<br>rriage (as shown b<br>ms carried in sub<br>I.<br>n a leap year.<br>give the result in of<br>see page (viii) of<br>NS: COMPUT<br>1. CALL<br>SIGN  | Programs) if that statio<br>to delete under FCC r<br>ad<br>y the word "Yes" in colu<br>stitution for programs to<br>column 4. Round to no<br>the general instruction<br>ATION OF DSEs<br>2. NUMBER<br>OF<br>PROGRAM | n:<br>ules and regular-<br>mn 2 of<br>that were deleted<br>less than the third<br>ns in the paper SA3 f<br>3. NUMBER<br>OF DAYS<br>IN YEAR<br>÷<br>÷<br>÷<br>÷<br>•<br>•    | 4. DS          |
| Computation<br>of DSEs for<br>Substitute-<br>basis Stations                                                                      | Instructions:<br>Column 1: Giv<br>• Was carrier<br>tions in effe<br>• Broadcast<br>space I).<br>Column 2:<br>at your option.<br>Column 3:<br>Column 4:<br>decimal point.<br>1. CALL<br>SIGN<br>1. CALL<br>SIGN<br>SUM OF DSE:<br>Add the DSEs<br>Enter the su<br>TOTAL NUMB<br>number of DSE                  | ve the call sign of each st<br>d by your system in subst<br>ect on October 19, 1976 (<br>one or more live, nonnetw<br>For each station give the<br>This figure should corre:<br>Enter the number of days<br>Divide the figure in colun<br>This is the station's DSE<br>SU<br>2. NUMBER<br>OF<br>PROGRAMS                                                | ation listed in<br>itution for a p<br>(as shown by<br>ork programs<br>number of lin<br>spond with the<br>s in the calend<br>in 2 by the fig<br>(For more inf<br>BSTITUTE<br>3. NUME<br>OF DA<br>IN YEA<br>IS STATIONS<br>wart 5 of this se | space I (page 5, the L<br>rogram that your syste<br>the letter "P" in column<br>during that optional ca<br>ve, nonnetwork progra<br>e information in space<br>dar year: 365, except i<br>gure in column 3, and g<br>formation on rounding,<br>E-BASIS STATIOI<br>BER 4. DSE<br>SE<br>=<br>=<br>=<br>=<br>=<br>=<br>=<br>=<br>=<br>=<br>=<br>=<br>=<br>=<br>=<br>=<br>= | og of Substitute F<br>m was permitted<br>n 7 of space I); ar<br>rriage (as shown b<br>ms carried in sub<br>I.<br>n a leap year.<br>give the result in of<br>see page (viii) of<br>NS: COMPUT<br>1. CALL<br>SIGN  | Programs) if that statio<br>to delete under FCC r<br>ad<br>y the word "Yes" in colu<br>stitution for programs to<br>column 4. Round to no<br>the general instruction<br>ATION OF DSEs<br>2. NUMBER<br>OF<br>PROGRAM | n:<br>ules and regular-<br>mn 2 of<br>that were deleted<br>less than the third<br>ns in the paper SA3 f<br>3. NUMBER<br>OF DAYS<br>IN YEAR<br>÷<br>÷<br>÷<br>÷<br>•<br>•    | 4. DS          |
| Computation<br>of DSEs for<br>Substitute-<br>basis Stations                                                                      | Instructions:<br>Column 1: Giv<br>• Was carrier<br>tions in effe<br>• Broadcast<br>space 1).<br>Column 2:<br>at your option.<br>Column 3:<br>Column 4:<br>decimal point.<br>1. CALL<br>SIGN<br>1. CALL<br>SIGN<br>SUM OF DSE:<br>Add the DSEs<br>Enter the su<br>TOTAL NUMBI<br>number of DSE<br>1. Number of | ve the call sign of each st<br>d by your system in subst<br>ect on October 19, 1976 (<br>one or more live, nonnetw<br>For each station give the<br>This figure should corre:<br>Enter the number of days<br>Divide the figure in colun<br>This is the station's DSE<br>SU<br>2. NUMBER<br>OF<br>PROGRAMS<br>                                            | ation listed in<br>itution for a p<br>(as shown by<br>ork programs<br>number of lin<br>spond with the<br>s in the calend<br>in 2 by the fig<br>(For more inf<br>BSTITUTE<br>3. NUME<br>OF DA<br>IN YEA<br>IS STATIONS<br>wart 5 of this se | space I (page 5, the L<br>rogram that your syste<br>the letter "P" in column<br>during that optional ca<br>ve, nonnetwork progra<br>e information in space<br>dar year: 365, except i<br>gure in column 3, and g<br>formation on rounding,<br>E-BASIS STATIOI<br>BER 4. DSE<br>SE<br>=<br>=<br>=<br>=<br>=<br>=<br>=<br>=<br>=<br>=<br>=<br>=<br>=<br>=<br>=<br>=<br>= | og of Substitute F<br>m was permitted<br>n 7 of space I); ar<br>rriage (as shown b<br>ms carried in sub<br>I.<br>n a leap year.<br>give the result in of<br>see page (viii) of<br>NS: COMPUT<br>1. CALL<br>SIGN  | Programs) if that statio<br>to delete under FCC r<br>ad<br>y the word "Yes" in colu<br>stitution for programs to<br>column 4. Round to no<br>the general instruction<br>ATION OF DSEs<br>2. NUMBER<br>OF<br>PROGRAM | n:<br>ules and regular-<br>mn 2 of<br>that were deleted<br>less than the third<br>ns in the paper SA3 f<br>3. NUMBER<br>OF DAYS<br>IN YEAR<br>÷<br>÷<br>÷<br>.00            | 4. DS          |

| CEQUEL COM                                      | WNER OF CABLE                                         |                                                                                                    |                                             |                                                                                    |                                  |                                   | S                     | YSTEM ID#<br>020510 | Name                                                             |
|-------------------------------------------------|-------------------------------------------------------|----------------------------------------------------------------------------------------------------|---------------------------------------------|------------------------------------------------------------------------------------|----------------------------------|-----------------------------------|-----------------------|---------------------|------------------------------------------------------------------|
| Instructions: Bloc                              |                                                       |                                                                                                    |                                             |                                                                                    |                                  |                                   |                       | 020010              |                                                                  |
| In block A:<br>• If your answer if<br>schedule. |                                                       |                                                                                                    | art 6 and part                              | 7 of the DSE sche                                                                  | edule blank ar                   | nd complete p                     | art 8, (page 16) of   | the                 | 6                                                                |
| If your answer if                               | "No," complete blo                                    |                                                                                                    |                                             |                                                                                    |                                  |                                   |                       |                     |                                                                  |
|                                                 |                                                       |                                                                                                    |                                             | ELEVISION M                                                                        |                                  |                                   |                       |                     | Computation of<br>3.75 Fee                                       |
| Is the cable syster effect on June 24,          |                                                       | outside of all r                                                                                                | najor and sma                               | aller markets as de                                                                | fined under s                    | ection 76.5 of                    | FCC rules and reg     | gulations in        |                                                                  |
| Yes—Com                                         | plete part 8 of the                                   | schedule—D                                                                                                    | O NOT COM                                   | PLETE THE REM                                                                      | AINDER OF F                      | PART 6 AND 7                      | 7                     |                     |                                                                  |
| X No—Comp                                       | lete blocks B and                                     | C below.                                                                                                    |                                             |                                                                                    |                                  |                                   |                       |                     |                                                                  |
|                                                 |                                                       | BLOC                                                                                                    | K B: CARR                                   | IAGE OF PERI                                                                       | MITTED DS                        | Es                                |                       |                     |                                                                  |
| Column 1:<br>CALL SIGN                          | under FCC rules                                       | and regulation of the second regulation of the second second second second second second second second second s | ons prior to Jui<br>dule. (Note: Th         | part 2, 3, and 4 of<br>ne 25, 1981. For fu<br>ne letter M below r<br>Act of 2010.) | urther explana                   | ation of permit                   | ted stations, see tl  | he                  |                                                                  |
| Column 2:<br>BASIS OF<br>PERMITTED<br>CARRIAGE  | (Note the FCC ru<br>A Stations carrie<br>76.61(b)(c)] | iles and regu<br>ed pursuant t                                                                                  | ations cited be<br>o the FCC ma             | isis on which you o<br>elow pertain to tho<br>rket quota rules [7                  | se in effect or<br>6.57, 76.59(b | n June 24, 198<br>), 76.61(b)(c), | 76.63(a) referring    | ı tc                |                                                                  |
|                                                 | C Noncommeric<br>D Grandfathered<br>instructions fo   | al educationa<br>d station (76.6<br>or DSE sched                                                                | Il station [76.5<br>65) (see parag<br>ule). | 76.59(d)(1), 76.61(<br>9(c), 76.61(d), 76.<br>praph regarding su                   | 63(a) referring                  | g to 76.61(d)                     |                       |                     |                                                                  |
|                                                 |                                                       | viously carrie<br>JHF station w                                                                                 | d on a part-tin<br>ithin grade-B (          | ne or substitute ba<br>contour, [76.59(d)(                                         |                                  |                                   | ferring to 76.61(e)   | (5)                 |                                                                  |
| Column 3:                                       |                                                       | e stations ide                                                                                                  | ntified by the I                            | n parts 2, 3, and 4<br>etter "F" in column                                         |                                  |                                   | worksheet on page     | e 14 of             |                                                                  |
| 1. CALL<br>SIGN                                 | 2. PERMITTED<br>BASIS                                 | 3. DSE                                                                                                    | 1. CALL<br>SIGN                             | 2. PERMITTED<br>BASIS                                                              | 3. DSE                           | 1. CALL<br>SIGN                   | 2. PERMITTED<br>BASIS | 3. DSE              |                                                                  |
| KERA-1                                          | С                                                     | 0.25                                                                                                    |                                             |                                                                                    |                                  |                                   |                       |                     |                                                                  |
| KERA-3                                          | M                                                     | 0.25                                                                                                    |                                             |                                                                                    |                                  |                                   |                       |                     |                                                                  |
| KERA-4                                          | М                                                     | 0.25                                                                                                    |                                             |                                                                                    |                                  |                                   |                       |                     |                                                                  |
|                                                 |                                                       |                                                                                                    |                                             |                                                                                    |                                  |                                   |                       |                     |                                                                  |
|                                                 |                                                       |                                                                                                    |                                             |                                                                                    |                                  |                                   |                       |                     |                                                                  |
|                                                 |                                                       |                                                                                                    |                                             |                                                                                    |                                  |                                   | <u> </u>              |                     |                                                                  |
|                                                 |                                                       |                                                                                                    |                                             |                                                                                    |                                  |                                   |                       | 0.75                |                                                                  |
|                                                 |                                                       | В                                                                                                    | LOCK C: CO                                  | MPUTATION OF                                                                       | - 3.75 FEE                       |                                   |                       |                     |                                                                  |
| Line 1: Enter the                               | total number of                                       | DSEs from                                                                                                    | part 5 of this                              | schedule                                                                           |                                  |                                   |                       | 0.75                |                                                                  |
| _ine 2: Enter the                               | sum of permitte                                       | d DSEs fror                                                                                                    | n block B ab                                | ove                                                                                |                                  |                                   |                       | 0.75                |                                                                  |
|                                                 |                                                       |                                                                                                    |                                             | r of DSEs subjec<br>7 of this schedu                                               |                                  | rate.                             |                       | 0.00                |                                                                  |
| Line 4: Enter gro                               | ess receipts from                                     | space K (p                                                                                                    | age 7)                                      |                                                                                    |                                  |                                   | x 0.03                | 375                 | Do any of the<br>DSEs represent<br>partially                     |
| Line 5: Multiply li                             | ine 4 by 0.0375 a                                     | and enter su                                                                                                    | ım here                                     |                                                                                    |                                  |                                   |                       |                     | permited/<br>partially                                           |
| Line 6: Enter tota                              | al number of DSI                                      | Es from line                                                                                                    | 3                                           |                                                                                    |                                  |                                   | x                     | -                   | nonpermitted<br>carriage?<br>If yes, see part<br>9 instructions. |
| Line 7: Multiply li                             | ine 6 by line 5 ar                                    | nd enter her                                                                                                    | e and on line                               | 2, block 3, spac                                                                   | e L (page 7)                     |                                   |                       | 0.00                | 2                                                                |

DSE SCHEDULE. PAGE 13.

ACCOUNTING PERIOD: 2019/1

| LEGAL NAME OF OWNER OF CABLE SYSTEM: SYSTEM ID# |                       |          |                  |                       |           | Name            |                       |        |               |
|-------------------------------------------------|-----------------------|----------|------------------|-----------------------|-----------|-----------------|-----------------------|--------|---------------|
| CEQUEL C                                        | OMMUNICATION          | IS LLC   |                  |                       |           |                 |                       | 020510 | Name          |
|                                                 |                       | BLOCK    | A: TELEV         | ISION MARKET          | S (CONTIN | IUED)           |                       |        |               |
| 1. CALL<br>SIGN                                 | 2. PERMITTED<br>BASIS |          | 1. CALL<br>SIGN  | 2. PERMITTED<br>BASIS |           | 1. CALL<br>SIGN | 2. PERMITTED<br>BASIS | 3. DSE | 6             |
|                                                 |                       |          |                  |                       |           |                 |                       |        | Computation o |
|                                                 |                       |          |                  |                       |           |                 |                       |        | 3.75 Fee      |
|                                                 |                       |          |                  |                       |           |                 |                       |        |               |
|                                                 |                       |          |                  |                       |           |                 |                       |        |               |
|                                                 |                       |          |                  |                       |           |                 |                       |        |               |
|                                                 |                       |          |                  |                       |           |                 |                       |        |               |
|                                                 |                       |          |                  |                       |           |                 |                       |        |               |
|                                                 |                       |          |                  |                       |           |                 |                       |        |               |
|                                                 |                       |          |                  |                       |           |                 |                       |        |               |
|                                                 |                       | •        |                  | •••                   | <b>-</b>  |                 |                       |        |               |
|                                                 |                       |          |                  |                       |           |                 |                       |        |               |
|                                                 |                       |          |                  |                       |           |                 |                       |        |               |
|                                                 |                       | <b>.</b> |                  |                       | <b>.</b>  |                 |                       |        |               |
|                                                 |                       |          |                  |                       | <b>.</b>  |                 |                       |        |               |
|                                                 |                       |          |                  |                       | <b>.</b>  |                 |                       |        |               |
|                                                 |                       | •        |                  | •••                   | <b>-</b>  |                 |                       |        |               |
|                                                 |                       |          |                  |                       |           |                 |                       |        |               |
|                                                 |                       |          |                  |                       |           |                 |                       |        |               |
|                                                 |                       |          |                  |                       |           |                 |                       |        |               |
|                                                 |                       |          |                  |                       |           |                 |                       |        |               |
|                                                 |                       |          |                  |                       |           |                 |                       |        |               |
|                                                 |                       |          |                  |                       |           |                 |                       |        |               |
|                                                 |                       |          |                  |                       |           |                 |                       |        |               |
|                                                 |                       |          |                  |                       |           |                 |                       |        |               |
|                                                 |                       |          |                  |                       |           |                 |                       |        |               |
|                                                 |                       |          |                  |                       |           |                 |                       |        |               |
|                                                 |                       |          |                  |                       |           |                 |                       |        |               |
|                                                 |                       |          |                  | •••                   |           |                 |                       |        |               |
|                                                 |                       |          |                  |                       |           |                 |                       |        |               |
|                                                 |                       |          |                  |                       |           |                 |                       |        |               |
|                                                 |                       |          |                  |                       |           |                 |                       |        |               |
|                                                 |                       |          |                  |                       | <b>.</b>  |                 |                       |        |               |
|                                                 |                       |          |                  |                       | <b>-</b>  |                 |                       |        |               |
|                                                 |                       |          |                  |                       | İ         |                 |                       |        |               |
|                                                 |                       |          |                  |                       |           |                 |                       |        |               |
|                                                 |                       |          |                  |                       |           |                 |                       |        |               |
|                                                 |                       | <b> </b> |                  |                       | <b> </b>  |                 |                       |        |               |
|                                                 |                       | <u>+</u> |                  |                       |           |                 |                       |        |               |
|                                                 |                       |          |                  |                       |           |                 |                       |        |               |
|                                                 |                       |          |                  |                       |           |                 |                       |        |               |
|                                                 |                       |          |                  |                       |           |                 |                       |        |               |
|                                                 |                       |          |                  |                       |           |                 |                       |        |               |
|                                                 |                       | <b>-</b> |                  |                       | <b>-</b>  |                 |                       |        |               |
|                                                 |                       | +        |                  |                       | +         |                 |                       |        |               |
|                                                 |                       |          |                  |                       |           |                 |                       |        |               |
|                                                 |                       |          |                  |                       | Ţ         |                 |                       |        |               |
|                                                 |                       |          |                  |                       |           |                 |                       |        |               |
|                                                 |                       | <b>.</b> |                  |                       | <b>.</b>  |                 |                       |        |               |
|                                                 |                       |          |                  |                       |           |                 |                       |        |               |
|                                                 |                       | +        | ·  <mark></mark> | •••                   | <b>+</b>  |                 |                       |        |               |

|                                                                                                    |                                                                                                    |                                                                                                    |                                                                                                    |                                                                                                    |                                                                                                    |                                                                                                    | DSE SCHEDULE. PAGE 14.                                        |  |  |
|----------------------------------------------------------------------------------------------------|----------------------------------------------------------------------------------------------------|----------------------------------------------------------------------------------------------------|----------------------------------------------------------------------------------------------------|----------------------------------------------------------------------------------------------------|----------------------------------------------------------------------------------------------------|----------------------------------------------------------------------------------------------------|---------------------------------------------------------------|--|--|
| Name                                                                                                    | LEGAL NAME OF OWN                                                                                                    |                                                                                                    |                                                                                                    |                                                                                                    |                                                                                                    |                                                                                                    | SYSTEM ID#                                                    |  |  |
| Name                                                                                                    | CEQUEL COM                                                                                                    | MUNICATIONS L                                                                                                    | _C                                                                                                    |                                                                                                    |                                                                                                    |                                                                                                    | 020510                                                        |  |  |
| Worksheet for<br>Computating<br>the DSE<br>Schedule for<br>Permitted<br>Part-Time and<br>Substitute<br>Carriage | stations carried pric<br>Column 1: List the<br>Column 2: Indicate<br>Column 3: Indicate<br>Column 4: Indicate<br>(Note that the Fr<br>A—Part-time sp<br>76.59<br>B—Late-night p<br>76.61<br>S—Substitute ca<br>gener.<br>Column 5: Indicate<br>Column 5: Indicate<br>Column 6: Compar<br>in block                                                                                                    | or to June 25, 1981, u<br>call sign for each dist<br>the DSE for this stati<br>the accounting period<br>the basis of carriage<br>CC rules and regulati<br>ecialty programming:<br>(d)(1),76.61(e)(1), or<br>rogramming: Carriage<br>(e)(3)).<br>arriage under certain<br>al instructions in the p<br>the station's DSE for<br>e the DSE figures list<br>B, column 3 of part 6 | nder former FC<br>ant station iden<br>on for a single<br>d and year in w<br>on which the s<br>ons cited below<br>Carriage, on a<br>76.63 (referring<br>e under FCC ru<br>FCC rules, reg<br>vaper SA3 form<br>the current acc<br>ed in columns 2<br>for this station<br>n columns 2, 3 | C rules gove<br>tifed by the le<br>accounting pe<br>hich the carri<br>tation was ca<br>pertain to th<br>part-time bas<br>to 76.61(e)('<br>les, sections<br>ulations, or an<br>counting perio<br>2 and 5 and li | rning part-time and sub<br>etter "F" in column 2 of p<br>eriod, occurring betweer<br>age and DSE occurred<br>rried by listing one of the<br>ose in effect on June 24<br>sis, of specialty program<br>1)).<br>76.59(d)(3), 76.61(e)(3)<br>uthorizations. For furthe<br>ed as computed in parts<br>st the smaller of the two | art 6 of the DSE schedu<br>n January 1, 1978 and Ji<br>(e.g., 1981/1)<br>e following letters<br>I, 1981.<br>Iming under FCC rules, s | lle<br>section:<br>(vi) of the<br>lule<br>e should be entered |  |  |
|                                                                                                    |                                                                                                    |                                                                                                    |                                                                                                    |                                                                                                    |                                                                                                    |                                                                                                    |                                                               |  |  |
|                                                                                                    | 1 CALL                                                                                                    |                                                                                                    |                                                                                                    |                                                                                                    |                                                                                                    | D SUBSTITUTE BASIS                                                                                                    | 6. PERMITTED                                                  |  |  |
|                                                                                                    | 1. CALL                                                                                                    | 2. PRIOR<br>DSE                                                                                                    | 3. ACCOL                                                                                                    |                                                                                                    | 4. BASIS OF                                                                                                    | 5. PRESENT<br>DSE                                                                                                    | 6. PERMITTED                                                  |  |  |
|                                                                                                    | SIGN                                                                                                    | DSE                                                                                                    | PERI                                                                                                    | OD                                                                                                    | CARRIAGE                                                                                                    | DSE                                                                                                    | DSE                                                           |  |  |
|                                                                                                    |                                                                                                    |                                                                                                    | •                                                                                                    |                                                                                                    |                                                                                                    |                                                                                                    | •                                                             |  |  |
|                                                                                                    |                                                                                                    |                                                                                                    | •                                                                                                    |                                                                                                    |                                                                                                    |                                                                                                    | •                                                             |  |  |
|                                                                                                    |                                                                                                    |                                                                                                    | •                                                                                                    |                                                                                                    |                                                                                                    |                                                                                                    |                                                               |  |  |
|                                                                                                    |                                                                                                    |                                                                                                    |                                                                                                    |                                                                                                    |                                                                                                    |                                                                                                    |                                                               |  |  |
|                                                                                                    |                                                                                                    |                                                                                                    |                                                                                                    |                                                                                                    |                                                                                                    |                                                                                                    | +                                                             |  |  |
|                                                                                                    |                                                                                                    |                                                                                                    |                                                                                                    |                                                                                                    |                                                                                                    |                                                                                                    | +                                                             |  |  |
|                                                                                                    |                                                                                                    |                                                                                                    | •                                                                                                    |                                                                                                    |                                                                                                    |                                                                                                    |                                                               |  |  |
|                                                                                                    |                                                                                                    |                                                                                                    |                                                                                                    |                                                                                                    |                                                                                                    |                                                                                                    |                                                               |  |  |
|                                                                                                    |                                                                                                    |                                                                                                    |                                                                                                    |                                                                                                    |                                                                                                    |                                                                                                    |                                                               |  |  |
|                                                                                                    |                                                                                                    |                                                                                                    |                                                                                                    |                                                                                                    |                                                                                                    |                                                                                                    |                                                               |  |  |
|                                                                                                    |                                                                                                    |                                                                                                    |                                                                                                    |                                                                                                    |                                                                                                    |                                                                                                    |                                                               |  |  |
|                                                                                                    |                                                                                                    |                                                                                                    |                                                                                                    |                                                                                                    |                                                                                                    |                                                                                                    |                                                               |  |  |
| 7<br>Computation<br>of the<br>Syndicated<br>Exclusivity<br>Surcharge                                            | Instructions: Block A must be completed.<br>In block A:<br>If your answer is "Yes," complete blocks B and C, below.<br>If your answer is "No," leave blocks B and C blank and complete part 8 of the DSE schedule.<br>BLOCK A: MAJOR TELEVISION MARKET<br>• Is any portion of the cable system within a top 100 major television market as defined by section 76.5 of FCC rules in effect June 24, 1981?<br>Yes—Complete blocks B and C. |                                                                                                    |                                                                                                    |                                                                                                    |                                                                                                    |                                                                                                    |                                                               |  |  |
|                                                                                                    |                                                                                                    |                                                                                                    |                                                                                                    |                                                                                                    |                                                                                                    |                                                                                                    |                                                               |  |  |
|                                                                                                    | BLOCK B: C                                                                                                    | arriage of VHF/Grade                                                                                                    | B Contour Sta                                                                                                    | tions                                                                                                    | BLOCK C: Computation of Exempt DSEs                                                                                                    |                                                                                                    |                                                               |  |  |
|                                                                                                    |                                                                                                    | ion that places a grad<br>ble system?<br>tation below with its app                                                                                                    | e B contour, in                                                                                                    | whole                                                                                                    | Was any station listed in block B of part 7 carried in any commu-<br>nity served by the cable system prior to March 31, 1972? (refe<br>to former FCC rule 76.159)<br>Yes—List each station below with its appropriate permitted DSE                                                                                        |                                                                                                    |                                                               |  |  |
|                                                                                                    | X No—Enter zero a                                                                                                    | and proceed to part 8.                                                                                                    |                                                                                                    |                                                                                                    | X No—Enter zero a                                                                                                    | nd proceed to part 8.                                                                                                    |                                                               |  |  |
|                                                                                                    | CALL SIGN                                                                                                    | DSE CA                                                                                                    | LL SIGN                                                                                                    | DSE                                                                                                    | CALL SIGN                                                                                                    | DSE CALL S                                                                                                    | IGN DSE                                                       |  |  |
|                                                                                                    | CALL SIGN                                                                                                    | DSE CA                                                                                                    | LL SIGN                                                                                                    | DSE                                                                                                    | CALL SIGN                                                                                                    | DSE CALL S                                                                                                    | IGN DSE                                                       |  |  |
|                                                                                                    |                                                                                                    |                                                                                                    | •••••                                                                                                    |                                                                                                    |                                                                                                    |                                                                                                    | ••••••                                                        |  |  |
|                                                                                                    |                                                                                                    |                                                                                                    |                                                                                                    |                                                                                                    |                                                                                                    |                                                                                                    |                                                               |  |  |
|                                                                                                    |                                                                                                    |                                                                                                    |                                                                                                    |                                                                                                    |                                                                                                    |                                                                                                    |                                                               |  |  |
|                                                                                                    |                                                                                                    |                                                                                                    |                                                                                                    |                                                                                                    |                                                                                                    |                                                                                                    |                                                               |  |  |
|                                                                                                    |                                                                                                    |                                                                                                    |                                                                                                    |                                                                                                    |                                                                                                    |                                                                                                    | ·····                                                         |  |  |
|                                                                                                    |                                                                                                    |                                                                                                    |                                                                                                    |                                                                                                    |                                                                                                    |                                                                                                    | ·····                                                         |  |  |
|                                                                                                    |                                                                                                    |                                                                                                    |                                                                                                    |                                                                                                    |                                                                                                    |                                                                                                    |                                                               |  |  |
|                                                                                                    |                                                                                                    | · · · · · ·                                                                                                    |                                                                                                    | 0.00                                                                                                    |                                                                                                    |                                                                                                    |                                                               |  |  |
|                                                                                                    |                                                                                                    | TO                                                                                                    | TAL DSEs                                                                                                    | 0.00                                                                                                    |                                                                                                    | TOTAL                                                                                                    | OSEs 0.00                                                     |  |  |

| LEGAL NA      | ME OF OWNER OF CABLE SYSTEM:<br>CEQUEL COMMUNICATIONS LLC                                                                                                    | SYSTEM ID#<br>020510 | Name                                |
|---------------|----------------------------------------------------------------------------------------------------|----------------------|-------------------------------------|
|               | BLOCK D: COMPUTATION OF THE SYNDICATED EXCLUSIVITY SURCHARGE                                                                                                    |                      |                                     |
| Section<br>1  | Enter the amount of gross receipts from space K (page 7)                                                                                                    | 6,159,729.61         | 7                                   |
| Section<br>2  | A. Enter the total DSEs from block B of part 7                                                                                                    | 0.00                 | Computation                         |
|               | B. Enter the total number of exempt DSEs from block C of part 7                                                                                                    | 0.00                 | of the<br>Syndicated<br>Exclusivity |
|               | C. Subtract line B from line A and enter here. This is the total number of DSEs subject to the surcharge computation. If zero, proceed to part 8                                                                                                    | 0.00                 | Surcharge                           |
| • Is an       | y portion of the cable system within a top 50 television market as defined by the FCC? Yes—Complete section 3 below. X No—Complete section 4 below.                                                                                                    |                      |                                     |
|               | SECTION 3: TOP 50 TELEVISION MARKET                                                                                                    |                      |                                     |
| Section<br>3a | Did your cable system retransmit the signals of any partially distant television stations during the accounting period?     Yes—Complete part 9 of this schedule.     X No—Complete the applicable section below.                                                                              |                      |                                     |
|               | If the figure in section 2, line C is 4.000 or less, compute your surcharge here and leave section 3b blank. NOTE: If the D is 1.0 or less, multiply the gross receipts by .00599 by the DSE. Enter the result on line A below.                                                                | SE                   |                                     |
|               | A. Enter 0.00599 of gross receipts (the amount in section1)                                                                                                    |                      |                                     |
|               | B. Enter 0.00377 of gross receipts (the amount in section.1)                                                                                                    |                      |                                     |
|               | C. Subtract 1.000 from total permitted DSEs (the figure on line C in section 2) and enter here                                                                                                    |                      |                                     |
|               | D. Multiply line B by line C and enter here                                                                                                    |                      |                                     |
|               | E. Add lines A and D. This is your surcharge.<br>Enter here and on line 2 of block 4 in space L (page 7)<br>Syndicated Exclusivity Surcharge                                                                                                    |                      |                                     |
| Section<br>3b | If the figure in section 2, line C is more than 4.000, compute your surcharge here and leave section 3a blank.                                                                                                    |                      |                                     |
|               | A. Enter 0.00599 of gross receipts (the amount in section 1)                                                                                                    |                      |                                     |
|               | B. Enter 0.00377 of gross receipts (the amount in section 1)                                                                                                    |                      |                                     |
|               | C. Multiply line B by 3.000 and enter here                                                                                                    |                      |                                     |
|               | D. Enter 0.00178 of gross receipts (the amount in section 1) ▶ \$                                                                                                    |                      |                                     |
|               | E. Subtract 4.000 from total DSEs (the fgure on line C in section 2) and enter here                                                                                                    |                      |                                     |
|               | F. Multiply line D by line E and enter here                                                                                                    |                      |                                     |
|               | G. Add lines A, C, and F. This is your surcharge.<br>Enter here and on line 2 of block 4 in space L (page 7)<br>Syndicated Exclusivity Surcharge                                                                                                    |                      |                                     |
|               | SECTION 4: SECOND 50 TELEVISION MARKET                                                                                                    |                      |                                     |
|               | Did your cable system retransmit the signals of any partially distant television stations during the accounting period?                                                                                                    |                      |                                     |
| Section<br>4a | Yes—Complete part 9 of this schedule.                                                                                                    |                      |                                     |
|               | If the figure in section 2, line C is 4.000 or less, compute your surcharge here and leave section 4b blank. NOTE: If the D is 1.0 or less, multiply the gross receipts by 0.003 by the DSE. Enter the result on line A below.<br>A. Enter 0.00300 of gross receipts (the amount in section 1) | SE                   |                                     |
|               | B. Enter 0.00189 of gross receipts (the amount in section 1) ▶ \$                                                                                                    |                      |                                     |
|               | C.Subtract 1.000 from total permitted DSEs (the fgure on line C in section 2) and enter here                                                                                                    |                      |                                     |
|               | D. Multiply line B by line C and enter here                                                                                                    |                      |                                     |
|               | E. Add lines A and D. This is your surcharge.<br>Enter here and on line 2 of block 4 in space L (page 7)<br>Syndicated Exclusivity Surcharge                                                                                                    |                      |                                     |
|               |                                                                                                    |                      |                                     |

### ACCOUNTING PERIOD: 2019/1

| DSE | SCHED | ULE. | PAGE | 16 |
|-----|-------|------|------|----|

| [                                              | LEGAL NAM                                                                        | DSE SCHEDU<br>ME OF OWNER OF CABLE SYSTEM: S                                                                                                    | LE. PAGE 16.<br>YSTEM ID#                     |
|------------------------------------------------|----------------------------------------------------------------------------------|----------------------------------------------------------------------------------------------------|-----------------------------------------------|
| Name                                           |                                                                                  | CEQUEL COMMUNICATIONS LLC                                                                                                    | 020510                                        |
| <b>7</b><br>Computation                        | Section<br>4b                                                                    | If the figure in section 2, line C is more than 4.000, compute your surcharge here and leave section 4a blank.<br>A. Enter 0.00300 of gross receipts (the amount in section 1)                                                                                                    |                                               |
| of the<br>Syndicated                           |                                                                                  | B. Enter 0.00189 of gross receipts (the amount in section 1).                                                                                                    |                                               |
| Exclusivity<br>Surcharge                       |                                                                                  | C. Multiply line B by 3.000 and enter here                                                                                                    |                                               |
|                                                |                                                                                  | D. Enter 0.00089 of gross receipts (the amount in section 1)                                                                                                    |                                               |
|                                                |                                                                                  | E. Subtract 4.000 from the total DSEs (the figure on line C in section 2) and enter here                                                                                                    |                                               |
|                                                |                                                                                  | F. Multiply line D by line E and enter here                                                                                                    |                                               |
|                                                |                                                                                  | G. Add lines A, C, and F. This is your surcharge.<br>Enter here and on line 2, block 4, space L (page 7)<br>Syndicated Exclusivity Surcharge                                                                                                    | <u></u> .                                     |
| <b>8</b><br>Computation<br>of<br>Base Rate Fee | You m<br>6 was<br>• In blo<br>• If you<br>• If you<br>blank<br>What i<br>were lo | ctions:<br>ust complete this part of the DSE schedule for the SUM OF PERMITTED DSEs in part 6, block B; however, if block A of part<br>checked "Yes," use the total number of DSEs from part 5.<br>bck A, indicate, by checking "Yes" or "No," whether your system carried any partially distant stations.<br>ur answer is "No," compute your system's base rate fee in block B. Leave part 9 blank.<br>ur answer is "Yes" (that is, if you carried one or more partially distant stations), you must complete part 9. Leave block B below<br>to<br>is a partially distant station? A station is "partially distant" if, at the time your system carried it, some of your subscribers<br>bocated within that station's local service area and others were located outside that area. For the definition of a station's "local<br>e area," see page (v) of the general instructions. |                                               |
|                                                |                                                                                  | BLOCK A: CARRIAGE OF PARTIALLY DISTANT STATIONS                                                                                                    |                                               |
|                                                | • Did y                                                                          | our cable system retransmit the signals of any partially distant television stations during the accounting period?                                                                                                    |                                               |
|                                                |                                                                                  | Yes—Complete part 9 of this schedule. X No—Complete the following sections.                                                                                                    |                                               |
|                                                |                                                                                  | BLOCK B: NO PARTIALLY DISTANT STATIONS—COMPUTATION OF BASE RATE FEE                                                                                                    |                                               |
|                                                | Section<br>1                                                                     | Enter the amount of gross receipts from space K (page 7)                                                                                                    | <u> </u>                                      |
|                                                | Section<br>2                                                                     | Enter the total number of permitted DSEs from block B, part 6 of this schedule.<br>(If block A of part 6 was checked "Yes,"<br>use the total number of DSEs from part 5.)                                                                                                    | 5_                                            |
|                                                | Section<br>3                                                                     | If the figure in section 2 is <b>4.000 or less,</b> compute your base rate fee here and leave section 4 blank.<br>NOTE: If the DSE is 1.0 or less, multiply the gross receipts by 0.01064 by the DSE. Enter the result on line A below.                                                                                                    |                                               |
|                                                |                                                                                  | A. Enter 0.01064 of gross receipts         (the amount in section 1)                                                                                                    | <u>i                                     </u> |
|                                                |                                                                                  | B. Enter 0.00701 of gross receipts (the amount in section 1)                                                                                                    |                                               |
|                                                |                                                                                  | C. Subtract 1.000 from total DSEs (the figure in section 2) and enter here                                                                                                    |                                               |
|                                                |                                                                                  | D. Multiply line B by line C and enter here                                                                                                    | -                                             |
|                                                |                                                                                  | E. Add lines A, and D. This is your base rate fee. Enter here<br>and in block 3, line 1, space L (page 7)                                                                                                    | 9,154.64                                      |
|                                                |                                                                                  | Base Rate Fee                                                                                                    | <u>.,,,,,,,,,</u> ,                           |

| LEGAL N   | AME OF OWNER OF CABLE SYSTEM: SYSTEM ID#                                                                                                    | Nome                       |
|-----------|----------------------------------------------------------------------------------------------------|----------------------------|
| CEQL      | IEL COMMUNICATIONS LLC 020510                                                                                                    | Name                       |
| 0         |                                                                                                    |                            |
| Section 4 | If the figure in section 2 is <b>more than 4.000</b> , compute your base rate fee here and leave section 3 blank.                                                                                                    | •                          |
| -         | A. Enter 0.01064 of gross receipts                                                                                                    | 8                          |
|           | (the amount in section 1)                                                                                                    |                            |
|           | B. Enter 0.00701 of gross receipts                                                                                                    | O                          |
|           | (the amount in section 1)► \$                                                                                                    | Computation<br>of          |
|           |                                                                                                    | Base Rate Fee              |
|           | C. Multiply line B by 3.000 and enter here                                                                                                    |                            |
|           | D. Enter 0.00330 of gross receipts                                                                                                    |                            |
|           | (the amount in section 1) ▶ \$                                                                                                    |                            |
|           |                                                                                                    |                            |
|           | E. Subtract 4.000 from total DSEs (the figure in section 2) and enter here                                                                                                    |                            |
|           |                                                                                                    |                            |
|           | F. Multiply line D by line E and enter here                                                                                                    |                            |
|           | G. Add lines A, C, and F. This is your base rate fee.                                                                                                    |                            |
|           | Enter here and in block 3, line 1, space L (page 7)                                                                                                    |                            |
|           | Base Rate Fee 5 0.00                                                                                                    |                            |
|           |                                                                                                    |                            |
|           | <b>TANT:</b> It is no longer necessary to report television signals on a system-wide basis. Carriage of television broadcast signals shall be reported on a community-by-community basis (subscriber groups) if the cable system reported multiple channel line-ups in |                            |
| Space     |                                                                                                    | 9                          |
| In Gen    | eral: If any of the stations you carried were partially distant, the statute allows you, in computing your base rate fee, to exclude                                                                                                    | Computation                |
|           | from subscribers located within the station's local service area, from your system's total gross receipts. To take advantage of this                                                                                                    | of                         |
| exclusio  | on, you must:                                                                                                    | Base Rate Fee              |
|           | ivide all of your subscribers into subscriber groups, each group consisting entirely of subscribers that are distant to the same                                                                                                    | and<br>Syndicated          |
|           | or the same group of stations. Next: Treat each subscriber group as if it were a separate cable system. Determine the number of nd the portion of your system's gross receipts attributable to that group, and calculate a separate base rate fee for each group.      | Exclusivity                |
|           | Add up the separate base rate fees for each subscriber group. That total is the base rate fee for your system.                                                                                                    | Surcharge                  |
| •         | If any portion of your cable system is located within the top 100 television market and the station is not exempt in part 7, you must                                                                                                    | for<br>Partially           |
| also co   | mpute a Syndicated Exclusivity Surcharge for each subscriber group. In this case, complete both block A and B below. However,                                                                                                    | Distant                    |
| if your o | cable system is wholly located outside all major television markets, complete block A only.                                                                                                    | Stations, and              |
|           | Identify a Subscriber Group for Partially Distant Stations                                                                                                    | for Partially<br>Permitted |
|           | For each community served, determine the local service area of each wholly distant and each partially distant station you                                                                                                    | Stations                   |
|           | to that community.                                                                                                    |                            |
| -         | For each wholly distant and each partially distant station you carried, determine which of your subscribers were located the station's local service area. A subscriber located outside the local service area of a station is distant to that station (and, by        |                            |
|           | he token, the station is distant to the subscriber.)                                                                                                    |                            |
|           | Divide your subscribers into subscriber groups according to the complement of stations to which they are distant. Each                                                                                                    |                            |
|           | ber group must consist entirely of subscribers who are distant to exactly the same complement of stations. Note that a cable will have only one subscriber group when the distant stations it carried have local service areas that coincide.                          |                            |
| •         |                                                                                                    |                            |
| groups.   | ting the base rate fee for each subscriber group: Block A contains separate sections, one for each of your system's subscriber                                                                                                    |                            |
|           | section:                                                                                                    |                            |
| • Identii | y the communities/areas represented by each subscriber group.                                                                                                    |                            |
|           | he call sign for each of the stations in the subscriber group's complement—that is, each station that is distant to all of the                                                                                                    |                            |
|           | bers in the group.                                                                                                    |                            |
| • lf:     |                                                                                                    |                            |
|           | system is located wholly outside all major and smaller television markets, give each station's DSE as you gave it in parts 2, 3, f this schedule; or,                                                                                                    |                            |
|           | portion of your system is located in a major or smaller televison market, give each station's DSE as you gave it in block B,                                                                                                    |                            |
|           | 6 of this schedule.                                                                                                    |                            |
| • Add th  | e DSEs for each station. This gives you the total DSEs for the particular subscriber group.                                                                                                    |                            |
|           | ate gross receipts for the subscriber group. For further explanation of gross receipts see page (vii) of the general instructions                                                                                                    |                            |
|           | paper SA3 form.                                                                                                    |                            |
|           | ute a base rate fee for each subscriber group using the formula outline in block B of part 8 of this schedule on the preceding<br>n making this computation, use the DSE and gross receipts figure applicable to the particular subscriber group (that is, the total   |                            |
|           | or that group's complement of stations and total gross receipts from the subscribers in that group). You do not need to show your                                                                                                    |                            |
|           | alculations on the form.                                                                                                    |                            |

| Name | LEGAL NAME OF OWNER OF CABLE SYSTEM: SY                                                                                                    | STEM II |
|------|----------------------------------------------------------------------------------------------------|---------|
|      | CEQUEL COMMUNICATIONS LLC                                                                                                    | 0205    |
|      | Guidance for Computing the Royalty Fee for Partially Permitted/Partially NonPermitted Signals                                                                                                    |         |
|      | Step 1: Use part 9, block A, of the DSE Schedule to establish subscriber groups to compute the base rate fee for wholly and                                                                                                    |         |
|      | partially permitted distant signals. Write "Permitted Signals" at the top of the page. Note: One or more permitted signals in these subscriber groups may be partially distant.                                                                    |         |
|      | Step 2: Use a separate part 9, block A, to compute the 3.75 percent fee for wholly nonpermitted and partially nonpermitted distant                                                                                                    |         |
|      | signals. Write "Nonpermitted 3.75 stations" at the top of this page. Multiply the subscriber group gross receipts by total DSEs by                                                                                                    |         |
|      | .0375 and enter the grand total 3.75 percent fees on line 2, block 3, of space L. Important: The sum of the gross receipts reported                                                                                                    |         |
|      | for each part 9 used in steps 1 and 2 must equal the amount reported in space K.                                                                                                    |         |
|      | Step 3: Use part 9, block B, to compute a syndicated exclusivity surcharge for any wholly or partially permitted distant                                                                                                    |         |
|      | signals from step 1 that is subject to this surcharge.                                                                                                    |         |
|      | Guidance for Computing the Royalty Fee for Carriage of Distant and Partially Distant Multicast Streams                                                                                                    |         |
|      | Step 1: Use part 9, Block A, of the DSE Schedule to report each distant multicast stream of programming that is transmitted from                                                                                                    |         |
|      | a primary television broadcast signal. Only the base rate fee should be computed for each multicast stream. The 3.75 Percent Rate                                                                                                    | •       |
|      | and Syndicated Exclusivity Surcharge are not applicable to the secondary transmission of a multicast stream.<br>You must report but not assign a DSE value for the retransmission of a multicast stream that is the subject of a written agreement |         |
|      | entered into on or before June 30, 2009 between a cable system or an association representing the cable system and a primary                                                                                                    |         |
|      | transmitter or an association representing the primary transmitter.                                                                                                    |         |
|      |                                                                                                    |         |
|      |                                                                                                    |         |
|      |                                                                                                    |         |
|      |                                                                                                    |         |
|      |                                                                                                    |         |
|      |                                                                                                    |         |
|      |                                                                                                    |         |
|      |                                                                                                    |         |
|      |                                                                                                    |         |
|      |                                                                                                    |         |
|      |                                                                                                    |         |
|      |                                                                                                    |         |
|      |                                                                                                    |         |
|      |                                                                                                    |         |
|      |                                                                                                    |         |
|      |                                                                                                    |         |
|      |                                                                                                    |         |
|      |                                                                                                    |         |
|      |                                                                                                    |         |
|      |                                                                                                    |         |
|      |                                                                                                    |         |
|      |                                                                                                    |         |
|      |                                                                                                    |         |
|      |                                                                                                    |         |
|      |                                                                                                    |         |
|      |                                                                                                    |         |
|      |                                                                                                    |         |
|      |                                                                                                    |         |
|      |                                                                                                    |         |
|      |                                                                                                    |         |
|      |                                                                                                    |         |
|      |                                                                                                    |         |
|      |                                                                                                    |         |
|      |                                                                                                    |         |
|      |                                                                                                    |         |
|      |                                                                                                    |         |

| LEGAL NAME OF OWNER                            |                                   |                 |                                     |                         |               | SY              | STEM ID#<br>020510 | Name                    |
|------------------------------------------------|-----------------------------------|-----------------|-------------------------------------|-------------------------|---------------|-----------------|--------------------|-------------------------|
| BL                                             | OCK A: (                          |                 | BASE RA                             | TE FEES FOR EACH        | SUBSCR        | BER GROUP       |                    |                         |
| FIRST SUBSCRIBER GROUP                         |                                   |                 | Р                                   |                         | SECOND        | SUBSCRIBER GROU | Р                  | 0                       |
|                                                |                                   |                 | 0                                   | COMMUNITY/ AREA 0       |               |                 |                    | <b>9</b><br>Computation |
| CALL SIGN                                      | DSE                               | CALL SIGN       | DSE                                 | CALL SIGN               | DSE           | CALL SIGN       | DSE                | of                      |
|                                                |                                   |                 |                                     |                         |               |                 |                    | Base Rate Fee           |
|                                                |                                   |                 |                                     |                         |               |                 |                    | and                     |
|                                                |                                   |                 |                                     |                         |               |                 |                    | Syndicated              |
|                                                |                                   |                 |                                     |                         |               |                 |                    | Exclusivity             |
|                                                |                                   |                 |                                     |                         |               |                 |                    | Surcharge               |
|                                                |                                   |                 |                                     |                         |               |                 |                    | for                     |
|                                                |                                   |                 |                                     |                         |               |                 |                    | Partially               |
|                                                |                                   |                 |                                     |                         |               |                 |                    | Distant                 |
|                                                |                                   | -               |                                     |                         |               |                 |                    | Stations                |
|                                                |                                   |                 |                                     |                         | •••           |                 |                    |                         |
|                                                |                                   |                 |                                     |                         | •••           |                 |                    |                         |
|                                                |                                   |                 |                                     |                         | •             |                 |                    |                         |
|                                                |                                   |                 |                                     | •                       |               |                 |                    |                         |
|                                                |                                   |                 |                                     | •                       |               |                 |                    |                         |
| Total DSEs                                     | II                                | ·               | 0.00                                | Total DSEs              | <b>_</b>      | <u> </u>        | 0.00               |                         |
| Gross Receipts First Gr                        | oup                               | \$              | 0.00                                | Gross Receipts Secon    | nd Group      | \$              | 0.00               |                         |
|                                                |                                   |                 |                                     |                         |               |                 |                    |                         |
| Base Rate Fee First Gr                         | oup                               | \$              | 0.00                                | Base Rate Fee Secor     |               | \$              | 0.00               |                         |
|                                                | THIRD                             | SUBSCRIBER GROU | Р                                   |                         | FOURTH        | SUBSCRIBER GROU | Р                  |                         |
| COMMUNITY/ AREA                                |                                   |                 | 0                                   | COMMUNITY/ AREA         |               |                 | 0                  |                         |
| CALL SIGN                                      | DSE                               | CALL SIGN       | DSE                                 | CALL SIGN               | DSE           | CALL SIGN       | DSE                |                         |
|                                                |                                   |                 |                                     |                         |               |                 |                    |                         |
|                                                |                                   |                 |                                     |                         |               |                 |                    |                         |
|                                                |                                   |                 |                                     |                         |               |                 |                    |                         |
|                                                |                                   |                 |                                     |                         |               |                 |                    |                         |
|                                                |                                   |                 |                                     |                         |               |                 |                    |                         |
|                                                |                                   |                 |                                     |                         |               |                 |                    |                         |
|                                                |                                   | -               |                                     |                         |               |                 |                    |                         |
|                                                |                                   |                 |                                     |                         | <mark></mark> |                 |                    |                         |
|                                                |                                   |                 |                                     |                         | •••           |                 |                    |                         |
|                                                |                                   |                 |                                     |                         | •••           |                 |                    |                         |
|                                                |                                   |                 |                                     |                         |               |                 |                    |                         |
|                                                |                                   | -               |                                     |                         | •             | -               |                    |                         |
|                                                |                                   |                 |                                     |                         | •••           |                 | <b>.</b>           |                         |
|                                                |                                   |                 |                                     |                         |               |                 |                    |                         |
| Total DSEs                                     |                                   |                 | 0.00                                | Total DSEs              |               |                 | 0.00               |                         |
| Gross Receipts Third Group \$ 0.00             |                                   | 0.00            | Gross Receipts Fourth Group \$ 0.00 |                         | 0.00          |                 |                    |                         |
|                                                |                                   |                 |                                     |                         |               |                 |                    |                         |
| Base Rate Fee Third G                          | Base Rate Fee Third Group \$ 0.00 |                 | 0.00                                | Base Rate Fee Fourt     | h Group       | \$              | 0.00               |                         |
| Base Rate Fee: Add the Enter here and in block |                                   |                 | iber group                          | as shown in the boxes a | above.        | \$              | 0.00               |                         |
|                                                | J, III J, S                       | pace L (page /) |                                     |                         |               | •               | 0.00               |                         |

## Nonpermitted 3.75 Stations

| LEGAL NAME OF OWN                                                                                                    |                           |                      |                   |                             |            | S              | O20510                  | Name          |
|----------------------------------------------------------------------------------------------------|---------------------------|----------------------|-------------------|-----------------------------|------------|----------------|-------------------------|---------------|
| B                                                                                                    | LOCK A: (                 |                      | BASE RA           | ATE FEES FOR EAG            |            | IBER GROUP     |                         |               |
| FIRST SUBSCRIBER GROUP                                                                                                    |                           |                      |                   |                             | SECOND     | SUBSCRIBER GRO | UP                      | •             |
| COMMUNITY/ AREA 0                                                                                                    |                           |                      | COMMUNITY/ AREA 0 |                             |            | 0              | <b>9</b><br>Computation |               |
| CALL SIGN                                                                                                    | DSE                       | CALL SIGN            | DSE               | CALL SIGN                   | DSE        | CALL SIGN      | DSE                     | of            |
| -                                                                                                    |                           |                      |                   |                             |            |                |                         | Base Rate Fee |
|                                                                                                    |                           |                      |                   |                             |            |                |                         | and           |
|                                                                                                    |                           |                      |                   |                             |            |                |                         | Syndicated    |
|                                                                                                    |                           |                      |                   |                             |            |                |                         | Exclusivity   |
|                                                                                                    |                           |                      |                   |                             |            |                |                         | Surcharge     |
|                                                                                                    |                           |                      |                   |                             |            |                |                         | for           |
|                                                                                                    |                           |                      |                   |                             |            |                |                         | Partially     |
|                                                                                                    |                           |                      |                   |                             |            |                |                         | Distant       |
|                                                                                                    |                           |                      |                   |                             |            | •              |                         | Stations      |
|                                                                                                    |                           |                      |                   |                             |            | •              |                         |               |
|                                                                                                    |                           |                      | <b></b>           |                             |            | H              |                         |               |
|                                                                                                    |                           |                      | <b>.</b>          |                             |            | +              |                         |               |
|                                                                                                    |                           |                      |                   |                             |            | +              |                         |               |
|                                                                                                    | ···                       |                      | <b>.</b>          |                             |            | 11             |                         |               |
|                                                                                                    | ···                       |                      |                   |                             |            | **             |                         |               |
|                                                                                                    | _ <b>_</b>                |                      |                   |                             |            | ĮĮ.            |                         |               |
| Total DSEs                                                                                                    |                           |                      | 0.00              | Total DSEs                  |            |                | 0.00                    |               |
| Gross Receipts First G                                                                                                    | Group                     | \$                   | 0.00              | Gross Receipts Sec          | cond Group | \$             | 0.00                    |               |
|                                                                                                    |                           |                      |                   |                             |            |                |                         |               |
| Base Rate Fee First G                                                                                                    | Group                     | \$                   | 0.00              | Base Rate Fee Sec           | cond Group | \$             | 0.00                    |               |
|                                                                                                    | THIRD                     | SUBSCRIBER GROU      | UP                |                             | FOURTH     | SUBSCRIBER GRO | UP                      |               |
| COMMUNITY/ AREA                                                                                                    |                           |                      | 0                 | COMMUNITY/ ARE              | Α          |                | 0                       |               |
| CALL SIGN                                                                                                    | DSE                       | CALL SIGN            | DSE               | CALL SIGN                   | DSE        | CALL SIGN      | DSE                     |               |
|                                                                                                    |                           |                      |                   |                             |            |                |                         |               |
|                                                                                                    |                           |                      |                   |                             |            |                |                         |               |
|                                                                                                    |                           |                      |                   |                             |            |                |                         |               |
|                                                                                                    |                           |                      |                   |                             |            |                |                         |               |
|                                                                                                    |                           |                      |                   |                             |            |                |                         |               |
|                                                                                                    |                           |                      | <b>_</b>          |                             |            |                |                         |               |
|                                                                                                    |                           |                      |                   |                             |            |                |                         |               |
|                                                                                                    |                           |                      |                   |                             |            |                |                         |               |
|                                                                                                    |                           |                      |                   |                             |            |                |                         |               |
|                                                                                                    |                           |                      |                   |                             |            |                |                         |               |
|                                                                                                    |                           |                      | 1                 |                             |            |                |                         |               |
|                                                                                                    |                           |                      | 1                 |                             |            |                |                         |               |
|                                                                                                    |                           |                      | 1                 |                             |            |                |                         |               |
|                                                                                                    | <b></b>                   |                      | 1                 |                             |            | 11             |                         |               |
|                                                                                                    |                           |                      |                   |                             |            |                |                         |               |
| Total DSEs                                                                                                    |                           |                      | 0.00              | Total DSEs                  |            |                | 0.00                    |               |
|                                                                                                    |                           |                      |                   |                             |            |                |                         |               |
| Gross Receipts Third Group                                                                                                    |                           | \$                   | 0.00              | Gross Receipts Fourth Group |            | \$ 0.00        |                         |               |
| Base Rate Fee Third                                                                                                    | Base Rate Fee Third Group |                      | 0.00              | Base Rate Fee Fourth Group  |            | \$             | 0.00                    |               |
|                                                                                                    |                           |                      |                   |                             |            |                |                         |               |
| Base Bate Foo: Add t                                                                                                    | ha <b>hasa rat</b>        | a face for each subs | criber arour      | as shown in the box         | as above   | <u> </u>       |                         |               |
| Base Rate Fee: Add the base rate fees for each subscriber group as shown in the boxes above.<br>Enter here and in block 3, line 1, space L (page 7) |                           |                      |                   |                             | \$         | 0.00           |                         |               |

| Name                                                                                     | LEGAL NAME OF OWNER OF CABLE SYSTEM:<br>CEQUEL COMMUNICATIONS LLC                                                                                                    | SYSTEM ID#<br>020510                                                                                                    |  |  |  |  |  |
|------------------------------------------------------------------------------------------|----------------------------------------------------------------------------------------------------|----------------------------------------------------------------------------------------------------|--|--|--|--|--|
|                                                                                          | BLOCK B: COMPUTATION OF SYNDICATED EXCLUSIVITY SURCHARGE FOR EACH SUBSCRIBER GROUP                                                                                                    |                                                                                                    |  |  |  |  |  |
| 9                                                                                        | If your cable system is located within a top 100 television market and the station is not exempt in Part 7, you mustalso compute a Syndicated Exclusivity Surcharge. Indicate which major television market any portion of your cable system is located in as defined by section 76.5 of FCC rules in effect on June 24, 1981:                                                                                                    |                                                                                                    |  |  |  |  |  |
| Computation<br>of                                                                        | First 50 major television market                                                                                                    | Second 50 major television market                                                                                                    |  |  |  |  |  |
| Base Rate Fee                                                                            | INSTRUCTIONS:<br>Step 1: In line 1, give the total DSEs by subscriber group for commercia                                                                                                    | al VHE Grade B contour stations listed in block A part 9 of                                                                                                    |  |  |  |  |  |
| and<br>Syndicated<br>Exclusivity<br>Surcharge<br>for<br>Partially<br>Distant<br>Stations | Step 2:       In line 2, give the total number of DSEs by subscriber group for the VHF Grade B contour stations that were classified as Exempt DSEs in block C, part 7 of this schedule. If none enter zero.         Step 3:       In line 3, subtract line 2 from line 1. This is the total number of DSEs used to compute the surcharge.         Step 4:       Compute the surcharge for each subscriber group using the formula outlined in block D, section 3 or 4 of part 7 of this schedule. In making this computation, use gross receipts figures applicable to the particular group. You do not need to show |                                                                                                    |  |  |  |  |  |
|                                                                                          | FIRST SUBSCRIBER GROUP                                                                                                    | SECOND SUBSCRIBER GROUP                                                                                                    |  |  |  |  |  |
|                                                                                          |                                                                                                    | SECOND SUBSCRIBER GROUP                                                                                                    |  |  |  |  |  |
|                                                                                          | Line 1: Enter the VHF DSEs                                                                                                    | Line 1: Enter the VHF DSEs                                                                                                    |  |  |  |  |  |
|                                                                                          | Line 2: Enter the Exempt DSEs                                                                                                    | Line 2: Enter the Exempt DSEs                                                                                                    |  |  |  |  |  |
|                                                                                          | Line 3: Subtract line 2 from line 1<br>and enter here. This is the<br>total number of DSEs for<br>this subscriber group<br>subject to the surcharge<br>computation                                                                                                    | Line 3: Subtract line 2 from line 1<br>and enter here. This is the<br>total number of DSEs for<br>this subscriber group<br>subject to the surcharge<br>computation                                  |  |  |  |  |  |
|                                                                                          | SYNDICATED EXCLUSIVITY SURCHARGE First Group                                                                                                    | SYNDICATED EXCLUSIVITY SURCHARGE Second Group                                                                                                    |  |  |  |  |  |
|                                                                                          | THIRD SUBSCRIBER GROUP                                                                                                    | FOURTH SUBSCRIBER GROUP                                                                                                    |  |  |  |  |  |
|                                                                                          | Line 1: Enter the VHF DSEs                                                                                                    | Line 1: Enter the VHF DSEs                                                                                                    |  |  |  |  |  |
|                                                                                          | Line 2: Einer the Exempt DSES<br>Line 3: Subtract line 2 from line 1<br>and enter here. This is the<br>total number of DSEs for<br>this subscriber group<br>subject to the surcharge<br>computation                                                                                                    | Line 2: Enter the Exempt DOES<br>Line 3: Subtract line 2 from line 1<br>and enter here. This is the<br>total number of DSEs for<br>this subscriber group<br>subject to the surcharge<br>computation |  |  |  |  |  |
|                                                                                          | SYNDICATED EXCLUSIVITY<br>SURCHARGE<br>Third Group                                                                                                    | SYNDICATED EXCLUSIVITY<br>SURCHARGE<br>Fourth Group                                                                                                    |  |  |  |  |  |
|                                                                                          | SYNDICATED EXCLUSIVITY SURCHARGE: Add the surcharge for eac<br>in the boxes above. Enter here and in block 4, line 2 of space L (page 7)                                                                                                    |                                                                                                    |  |  |  |  |  |
|                                                                                          |                                                                                                    |                                                                                                    |  |  |  |  |  |